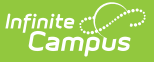

# **KECS LEAD Extract Issues Report**

Last Modified on 03/11/2024 8:47 am CDT

#### Tool Search: KECS LEAD Extract

[Report](http://kb.infinitecampus.com/#report-logic) Logic | Issue 1: Primary Teacher Missing District [Assignment](http://kb.infinitecampus.com/#issue-1-primary-teacher-missing-district-assignment-record) Record | Issue 2: Staff Missing Employee Type | Issue 3: Staff with [Invalid](http://kb.infinitecampus.com/#issue-3-staff-with-invalid-epsb-id) EPSB ID | Issue 4: Staff without Active District [Employment](http://kb.infinitecampus.com/#issue-6-course-with-invalid-teaching-method) Record | Issue 5: [Course](http://kb.infinitecampus.com/#issue-5-course-with-invalid-state-course-code) with Invalid State Course Code | Issue 6: Course with Invalid [Teaching](http://kb.infinitecampus.com/#issue-8-section-with-improper-special-type) Method | Issue 7: Section with SPED State Code and [Students](http://kb.infinitecampus.com/#issue-7-section-with-sped-state-code-and-students-w/o-iep) w/o IEP | Issue 8: Section with [Improper](http://kb.infinitecampus.com/#issue-10-section-without-primary-teacher) Special Type | Issue 9: Section with Only SPED [Students](http://kb.infinitecampus.com/#issue-9-section-with-only-sped-students) | Issue 10: Section without Primary Teacher | Issue 11: Section Using SPED State Code [Without](http://kb.infinitecampus.com/#issue-11-section-using-sped-state-code-without-sped-special-type) SPED Special Type | Issue 12: Section Without Core Content | Issue 13: Section with Invalid Speech [Therapy](http://kb.infinitecampus.com/#issue-12-section-without-core-content) Data | Issue 14: Section May Not Be an [Alternative](http://kb.infinitecampus.com/#issue-16-student-with-a-case-manager-without-an-iep) Classroom | Issue 15: Student without Case [Manager](http://kb.infinitecampus.com/#issue-15-student-without-case-manager) | Issue 16: Student with a Case Manager without an IEP | Issue 17: [Students](http://kb.infinitecampus.com/#issue-17-students-with-a-case-manager-without-a-personid) with a Case Manager without a PersonID

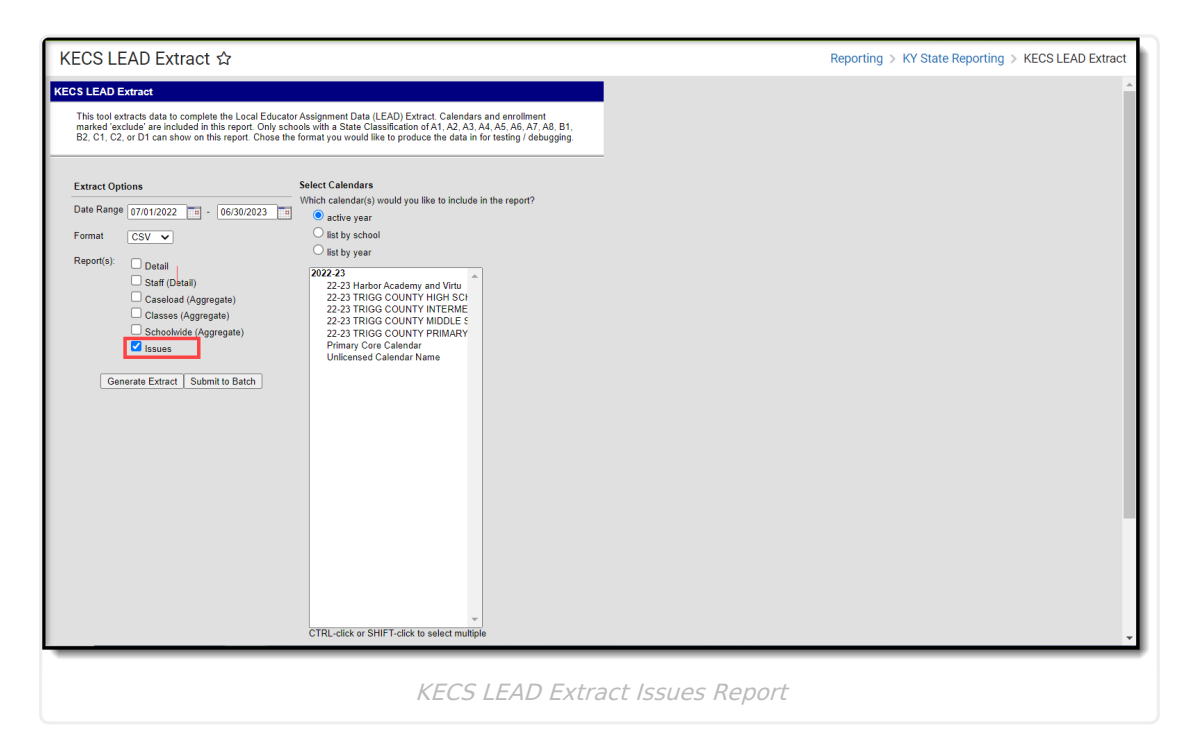

# **Report Logic**

The Issues report generates a list of issues with the data used in other reports.

### **Issue 1: Primary Teacher Missing District Assignment Record**

This error captures primary teachers who are missing an active district assignment record for the current school year.

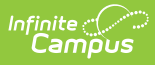

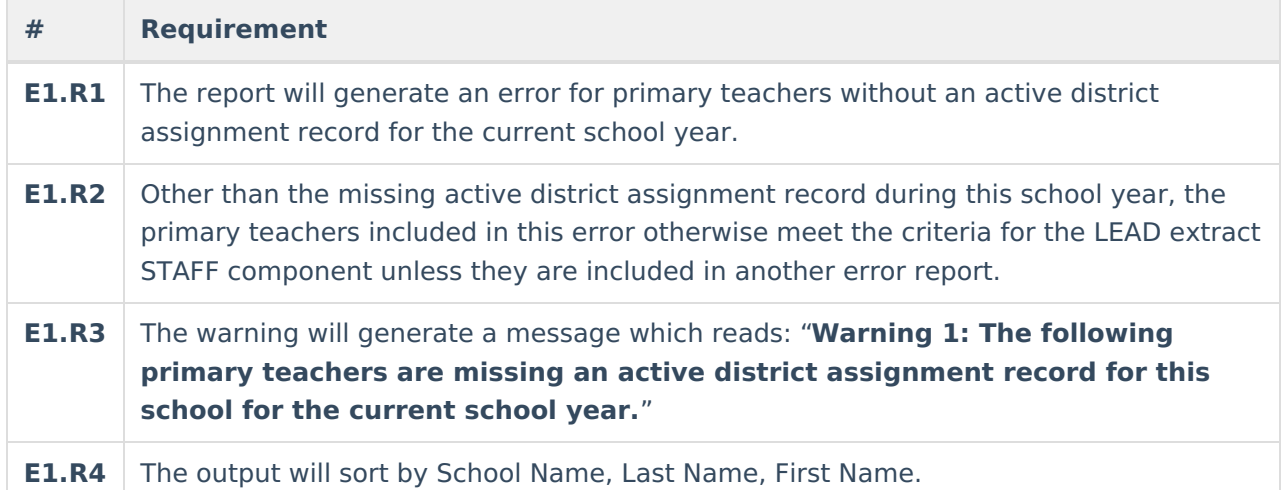

#### **Issue 1 Data Elements**

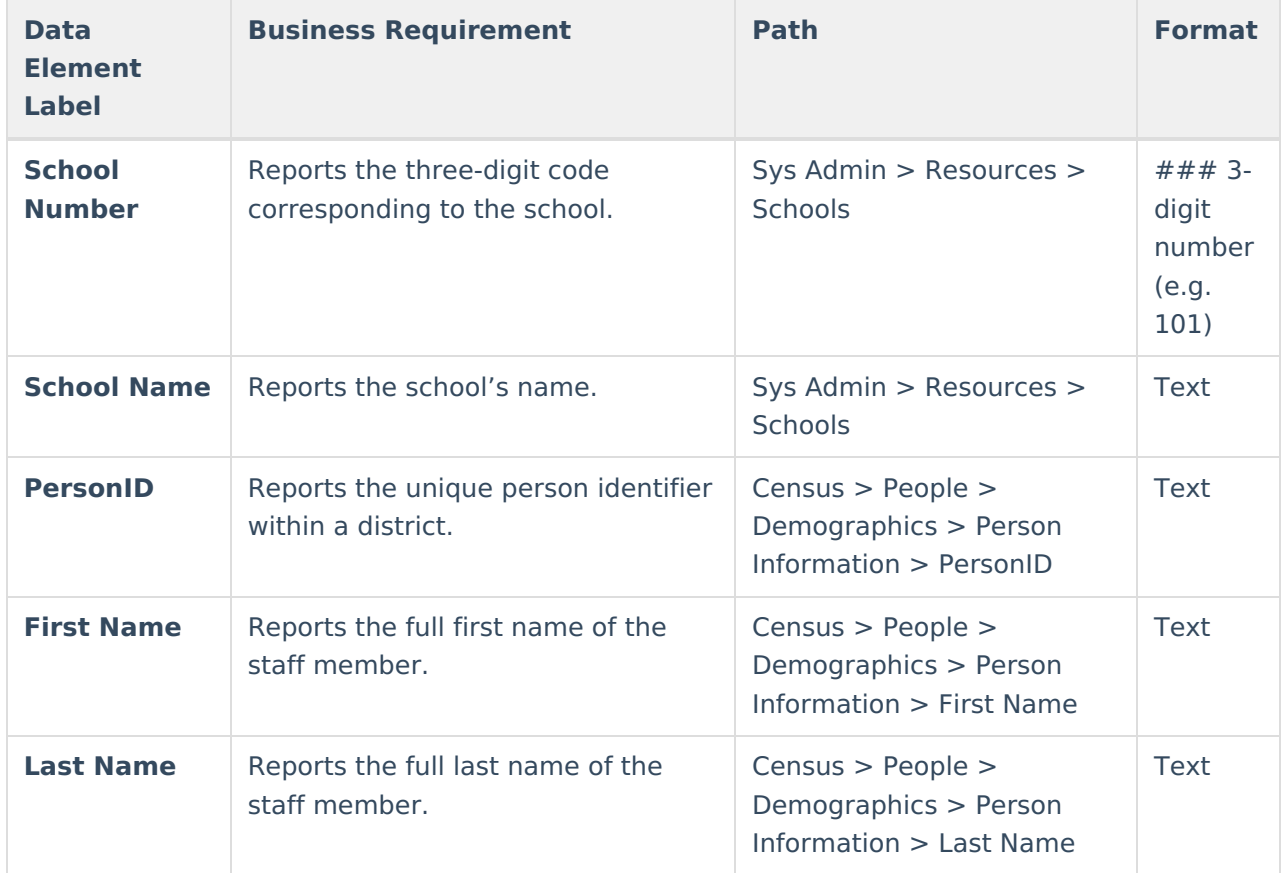

# **Issue 2: Staff Missing Employee Type**

This warning captures staff members who are missing an employee type.

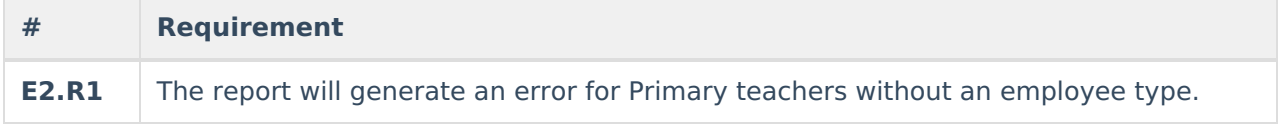

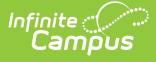

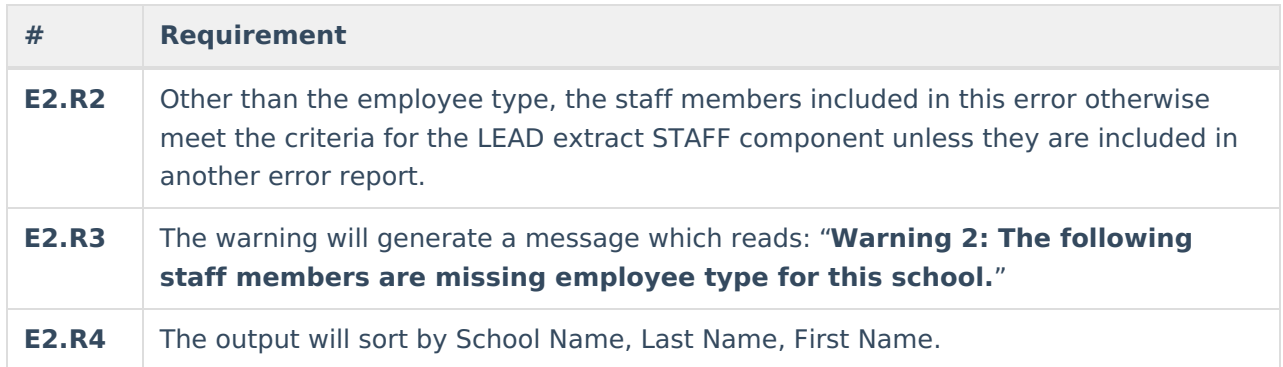

#### **Issue 2 Data Elements**

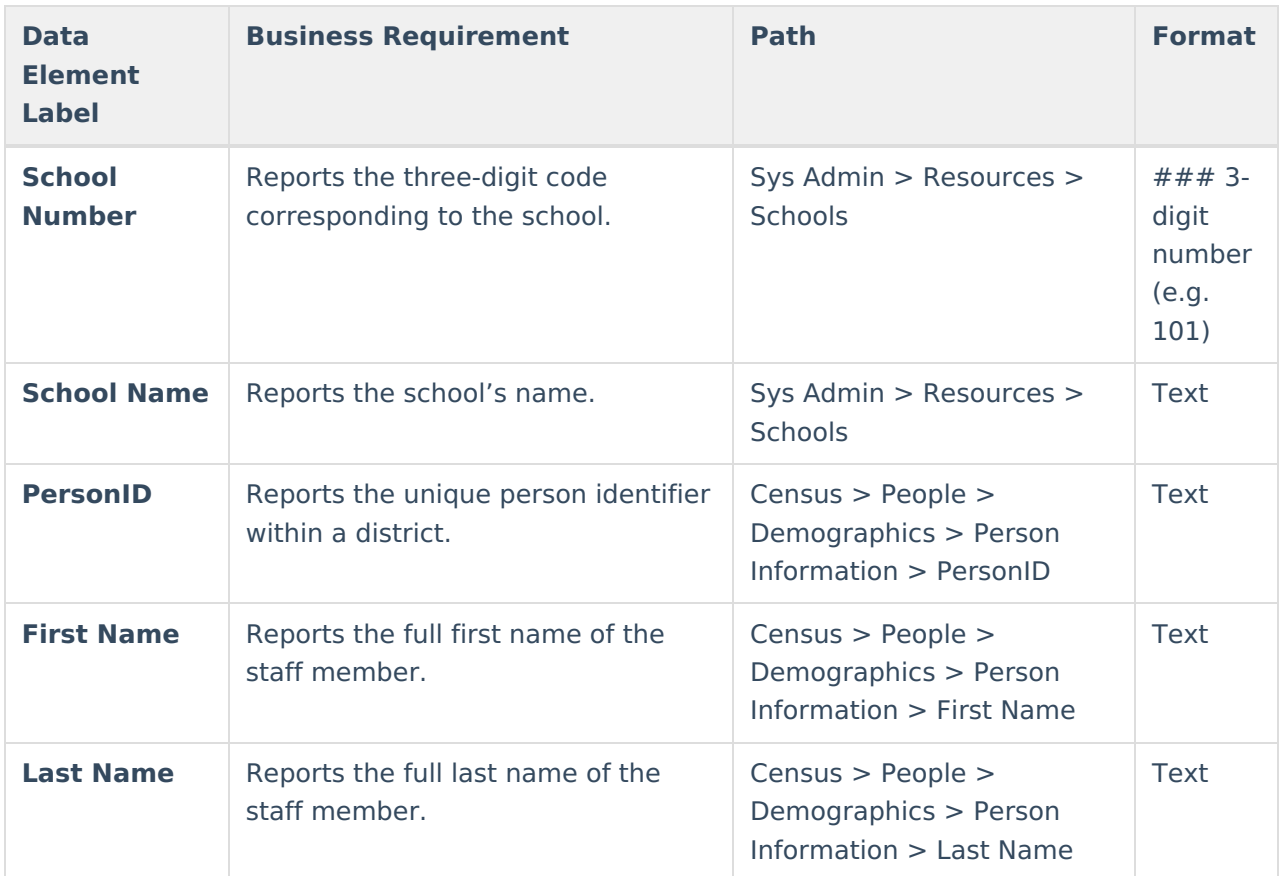

# **Issue 3: Staff with Invalid EPSB ID**

This warning captures staff members with certified employee types that have an invalid EPSB ID as the license number on their active district employment record.

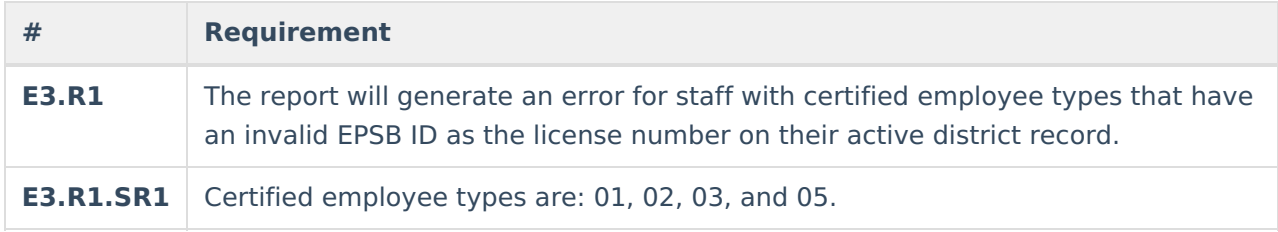

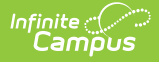

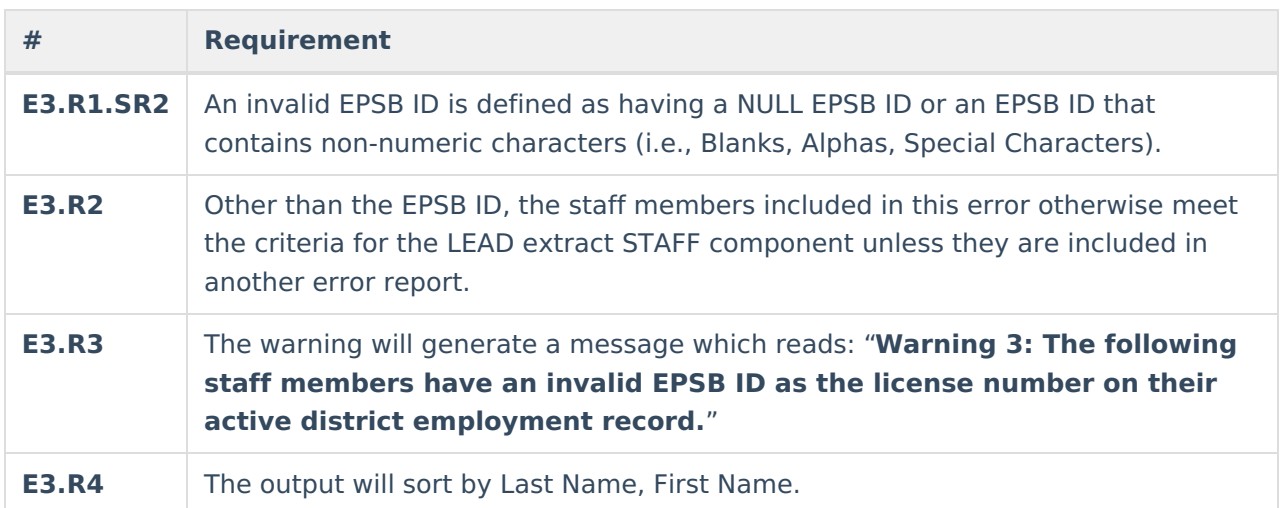

#### **Issue 3 Data Elements**

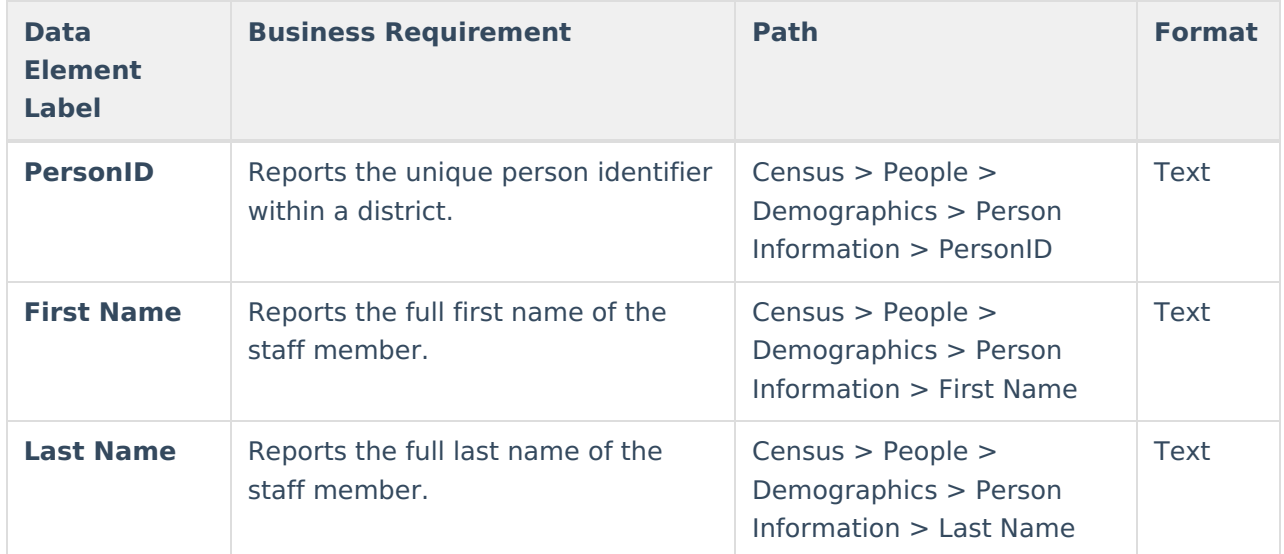

### **Issue 4: Staff without Active District Employment Record**

This warning captures staff assigned as primary teachers that do not have an active district employment record for the current school year.

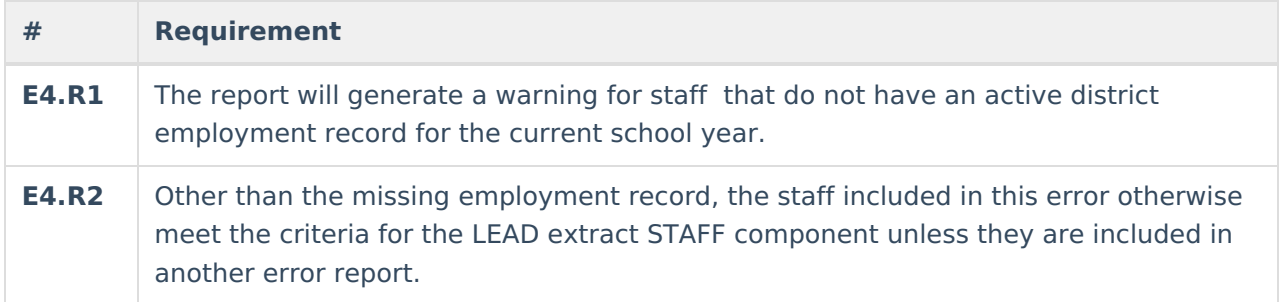

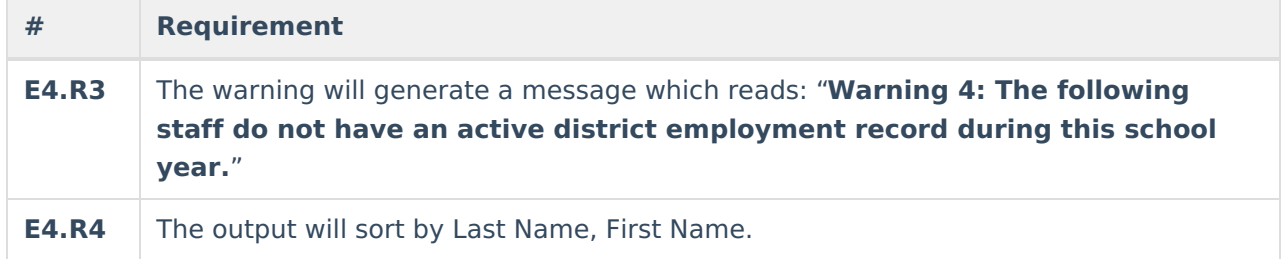

#### **Issue 4 Data Elements**

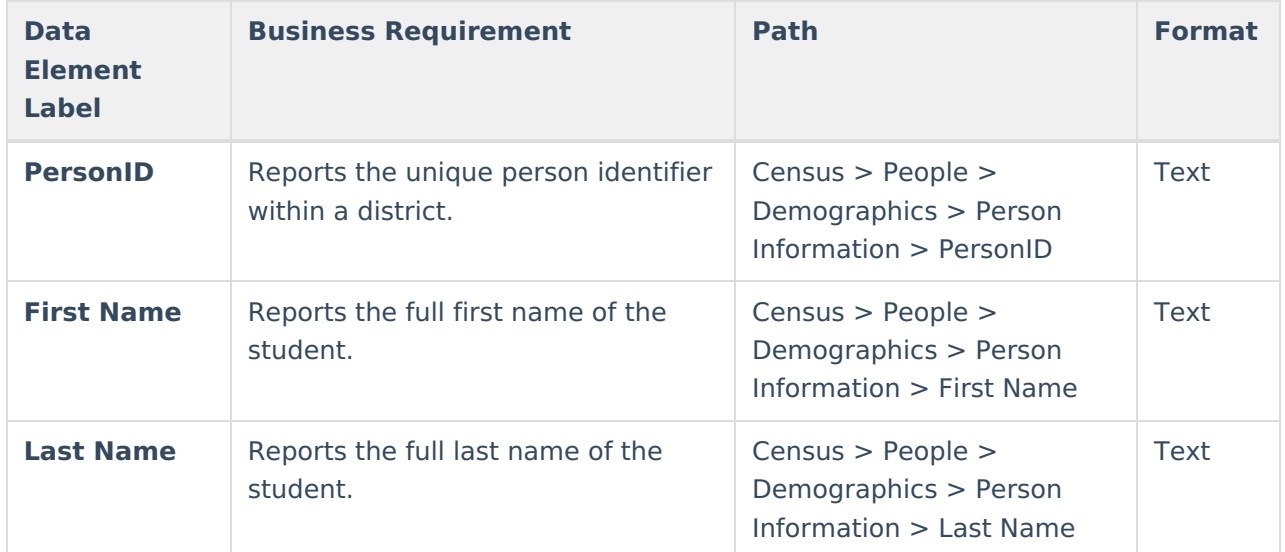

### **Issue 5: Course with Invalid State Course Code**

This warning captures courses with a missing or invalid state code.

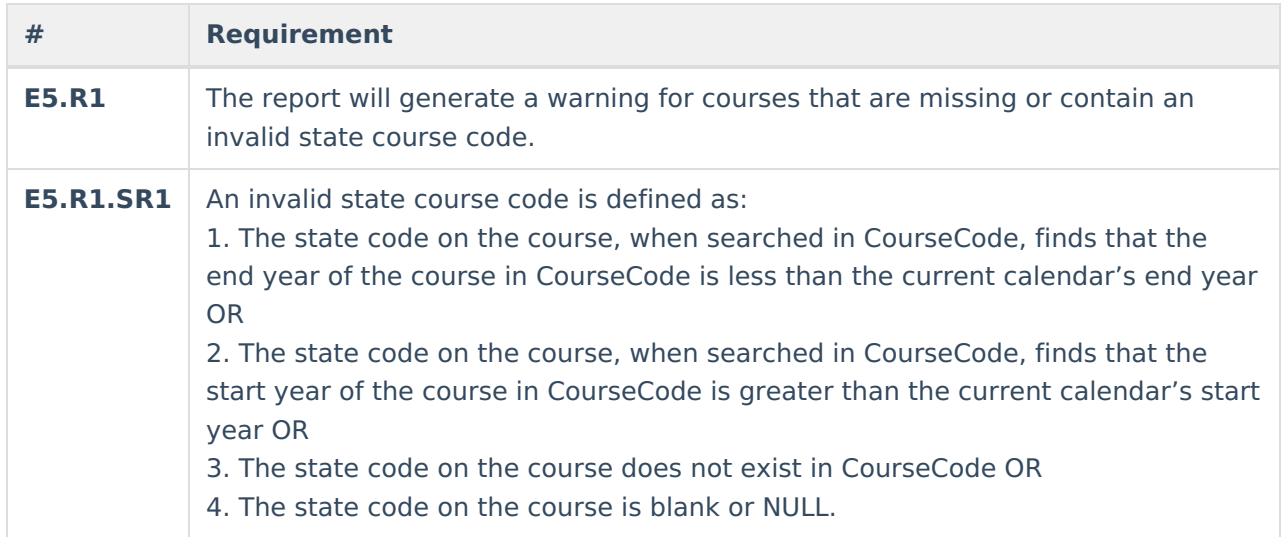

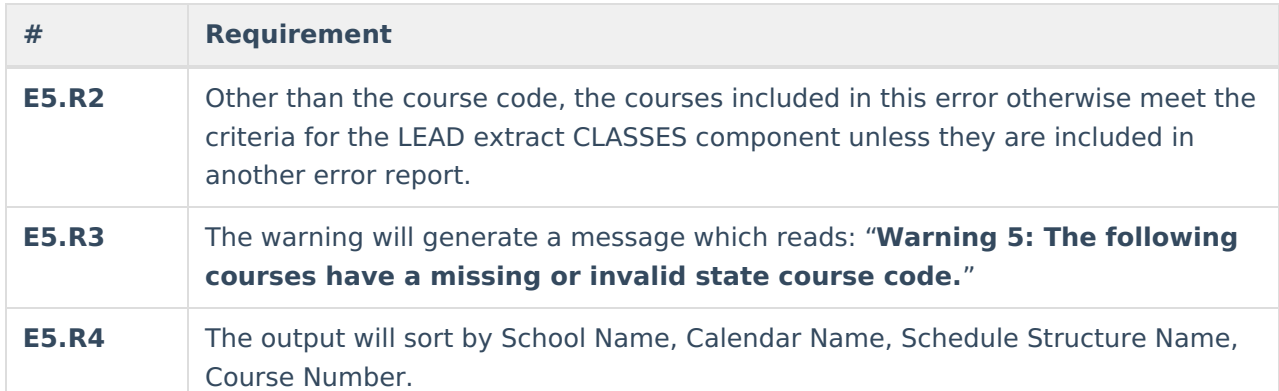

#### **Issue 5 Data Elements**

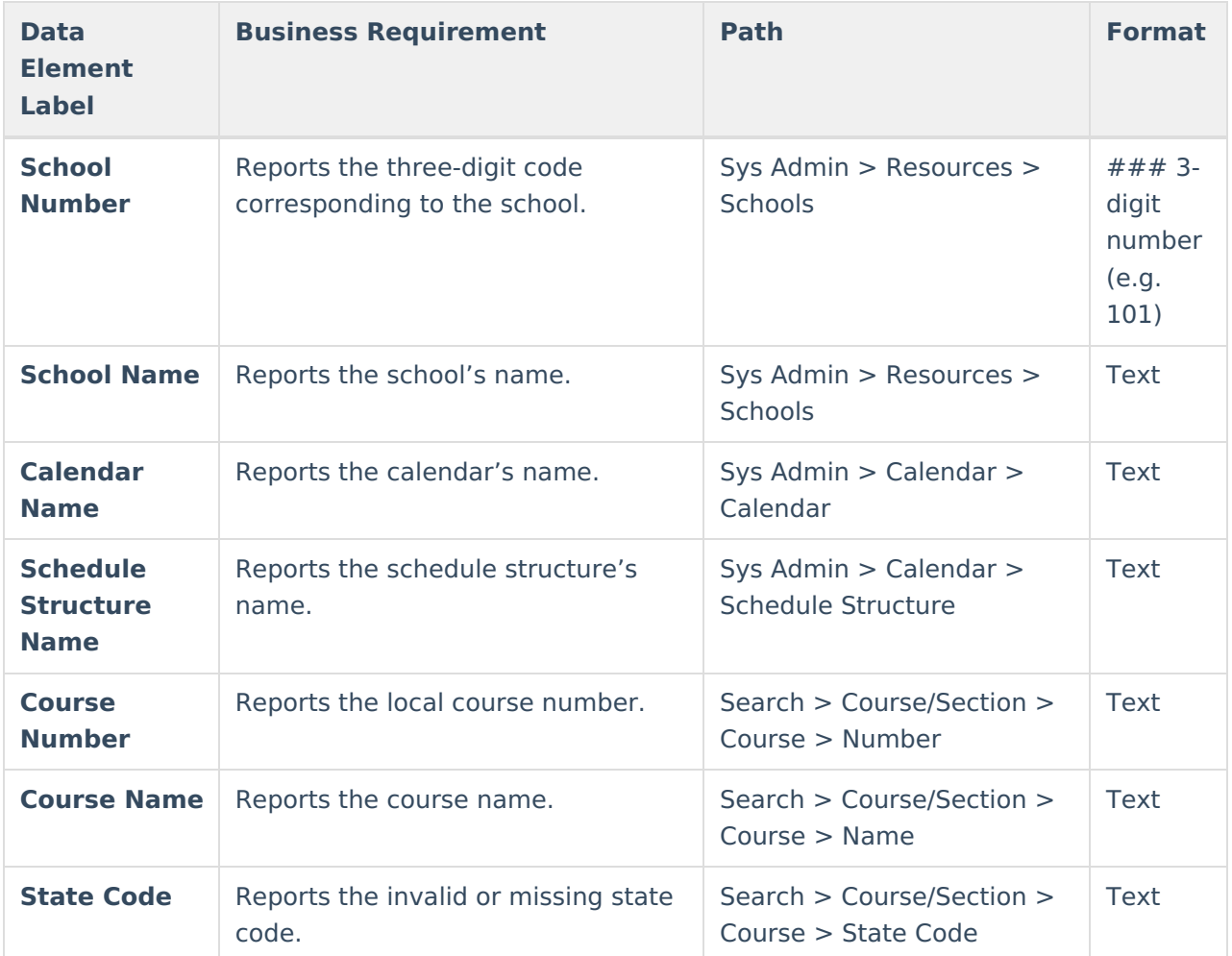

## **Issue 6: Course with Invalid Teaching Method**

This warning captures courses with an invalid teaching method.

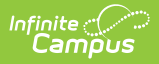

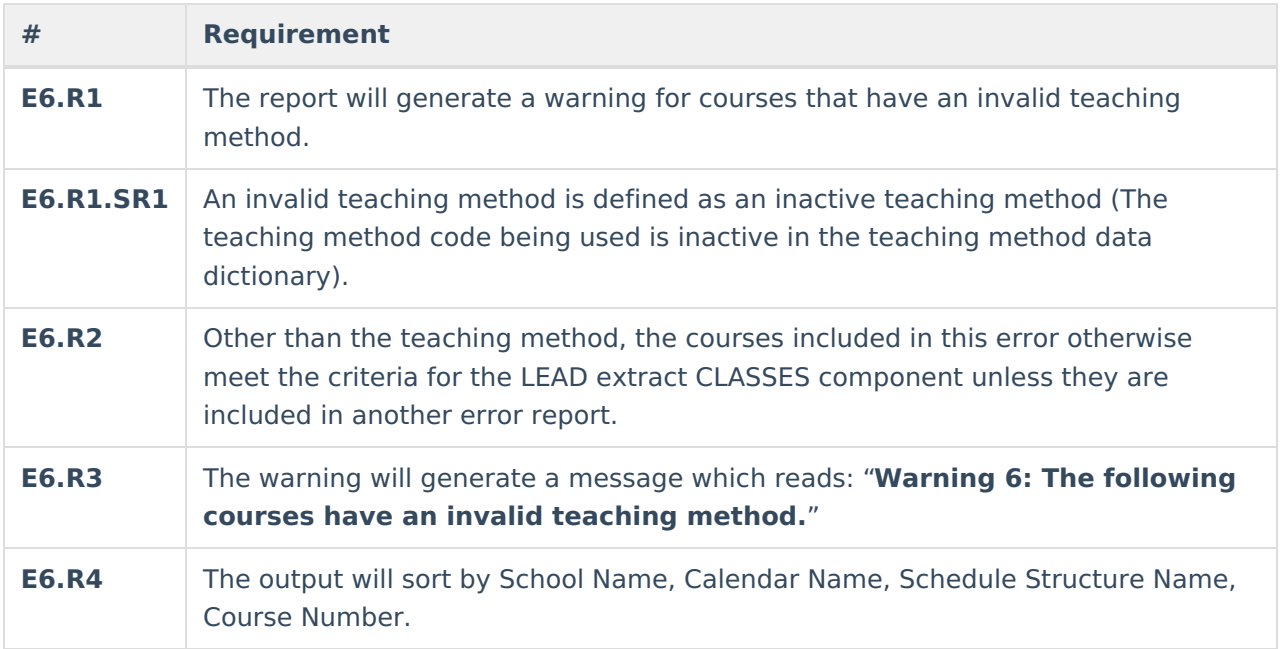

#### **Issue 6 Data Elements**

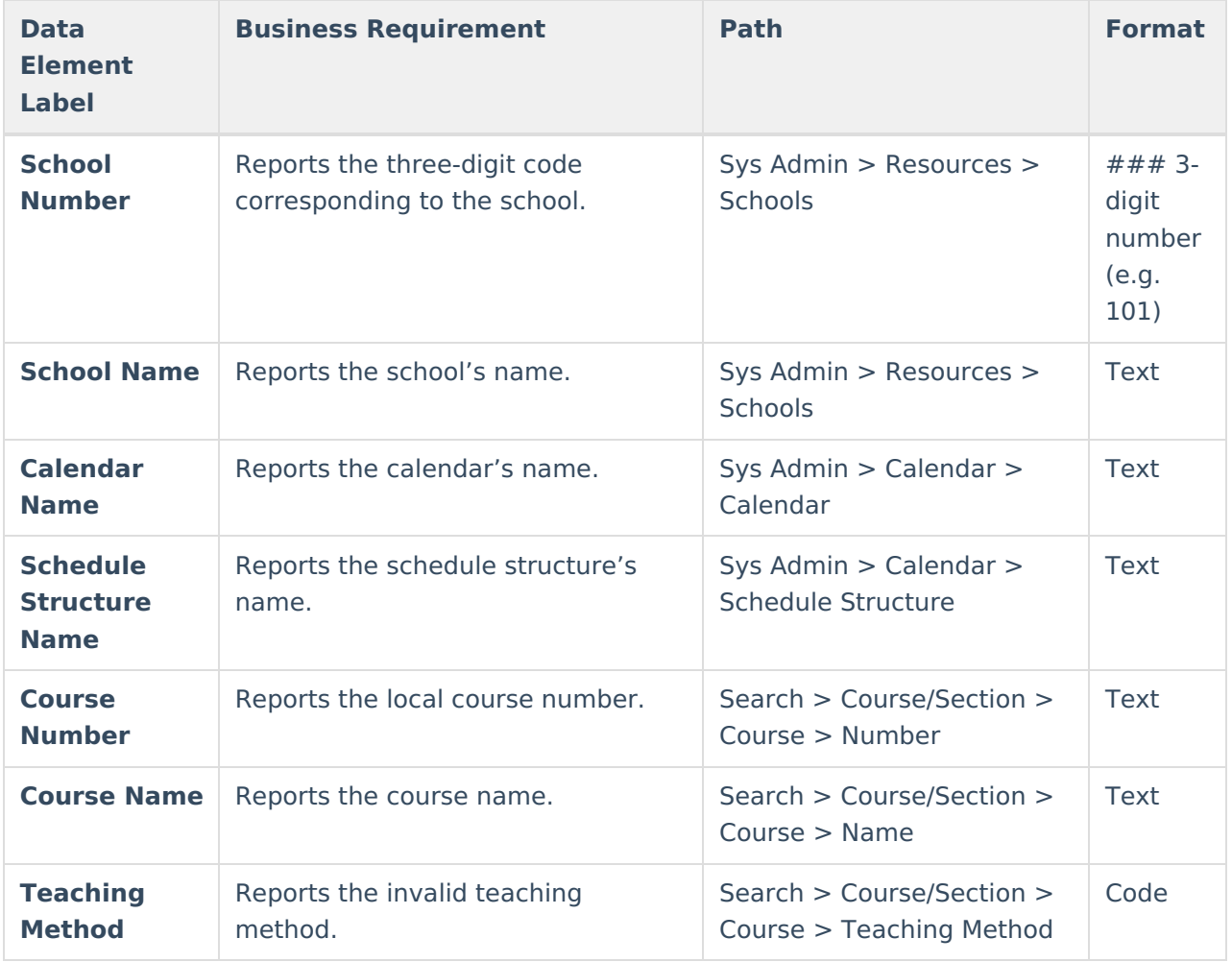

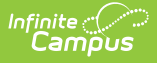

### **Issue 7: Section with SPED State Code and Students w/o IEP**

This warning captures sections using a state code for special education but have students without an active IEP.

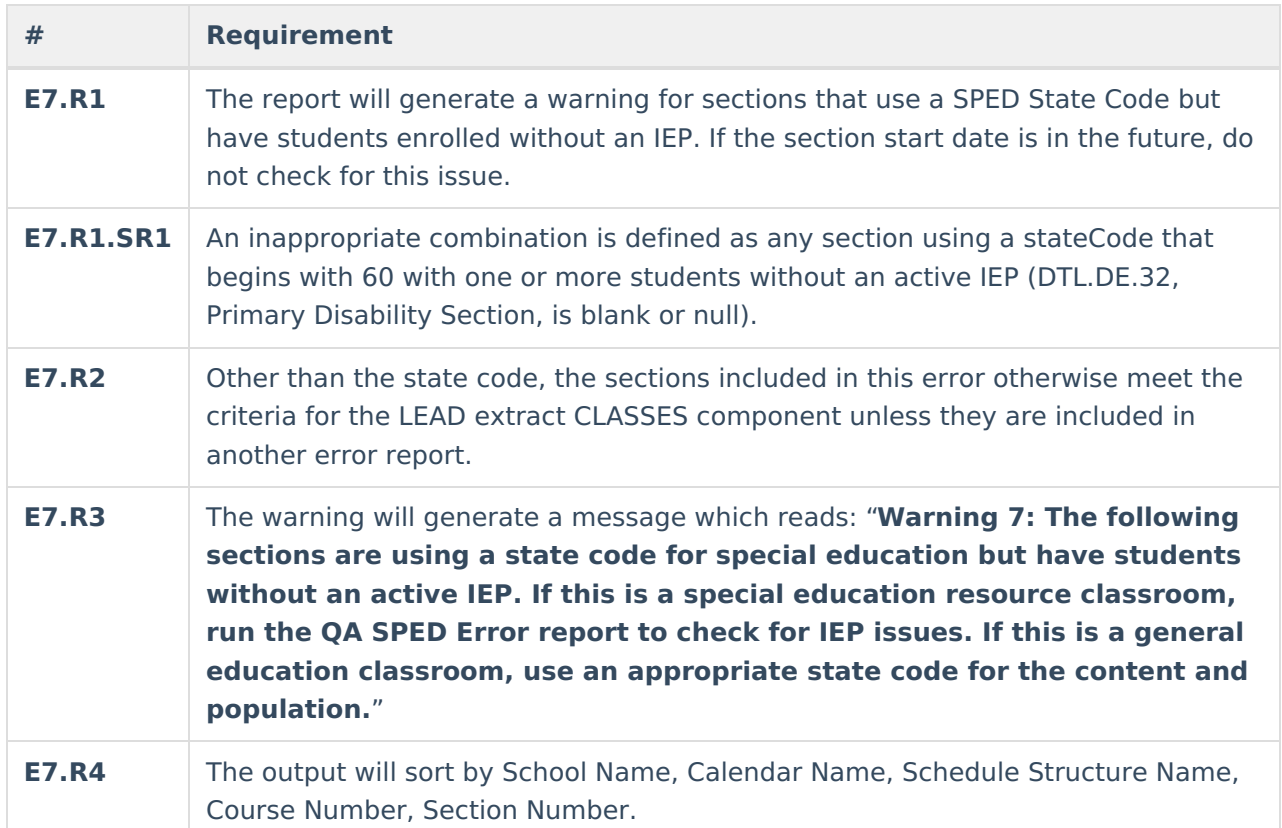

#### **Issue 7 Data Elements**

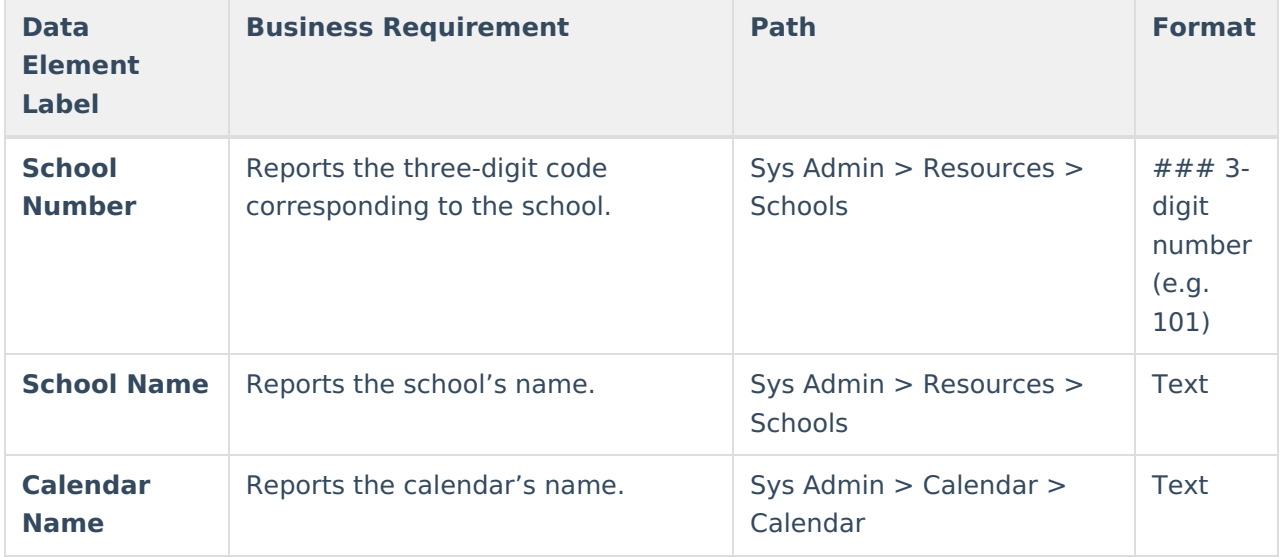

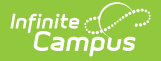

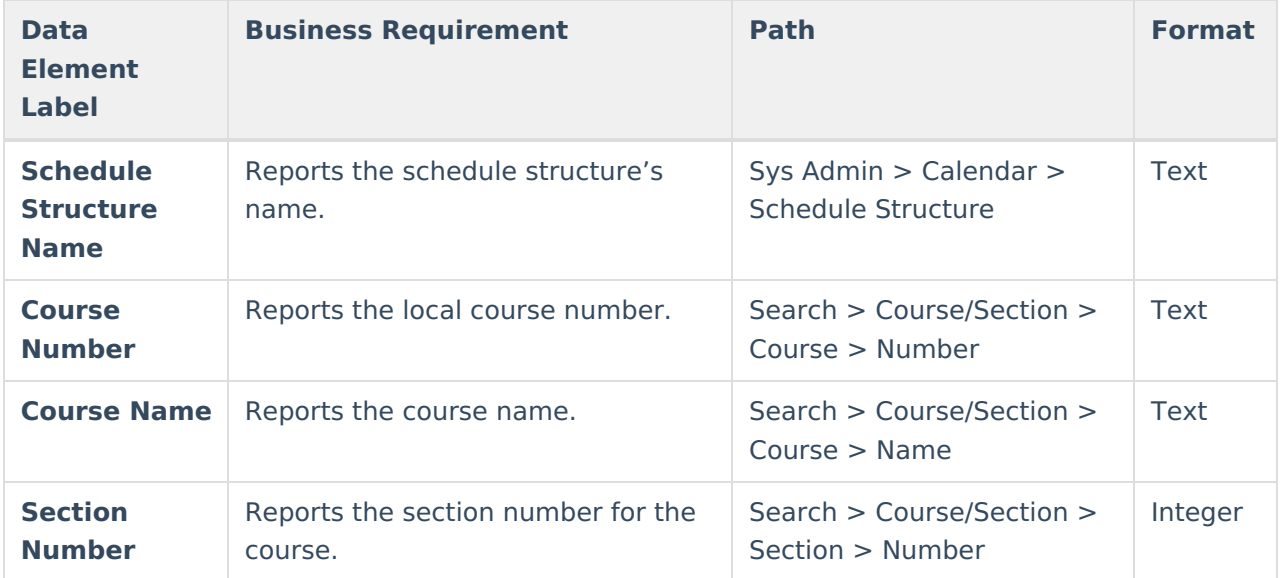

# **Issue 8: Section with Improper Special Type**

This warning captures active sections using a special type of 05: Special Education Classroom but has students without an active IEP.

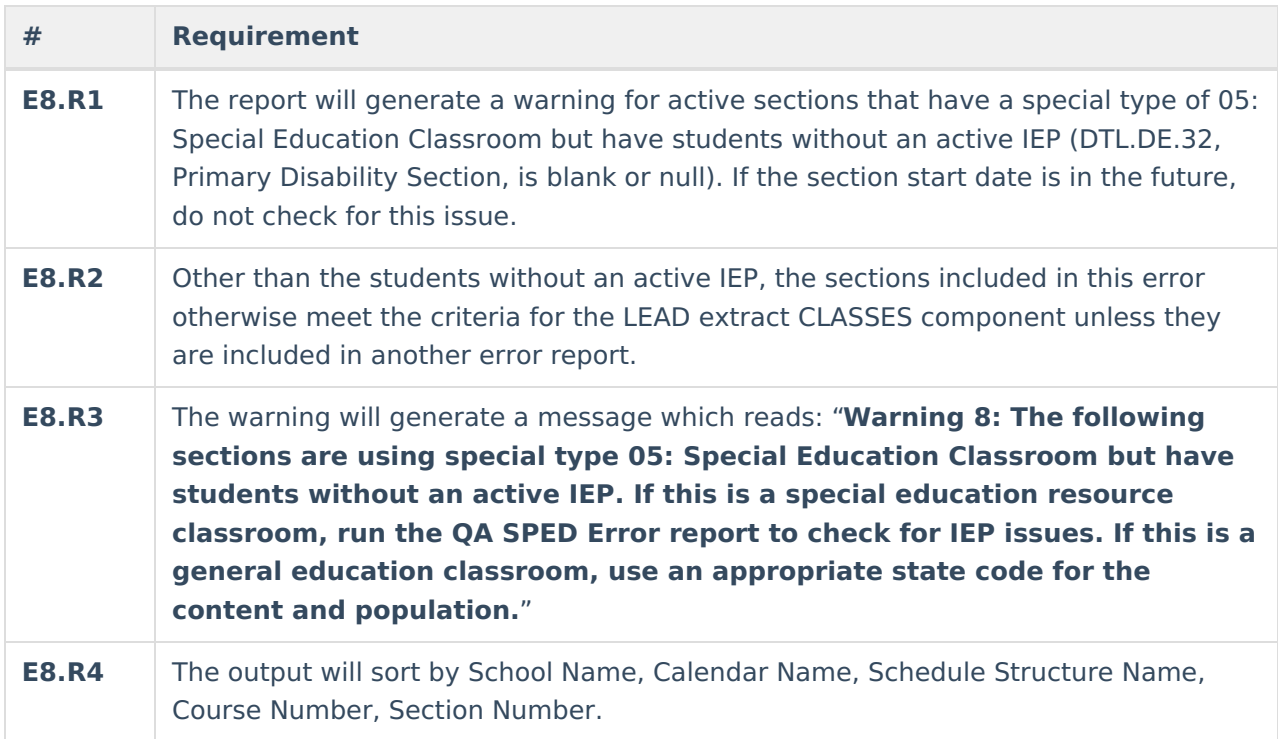

#### **Issue 8 Data Elements**

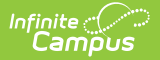

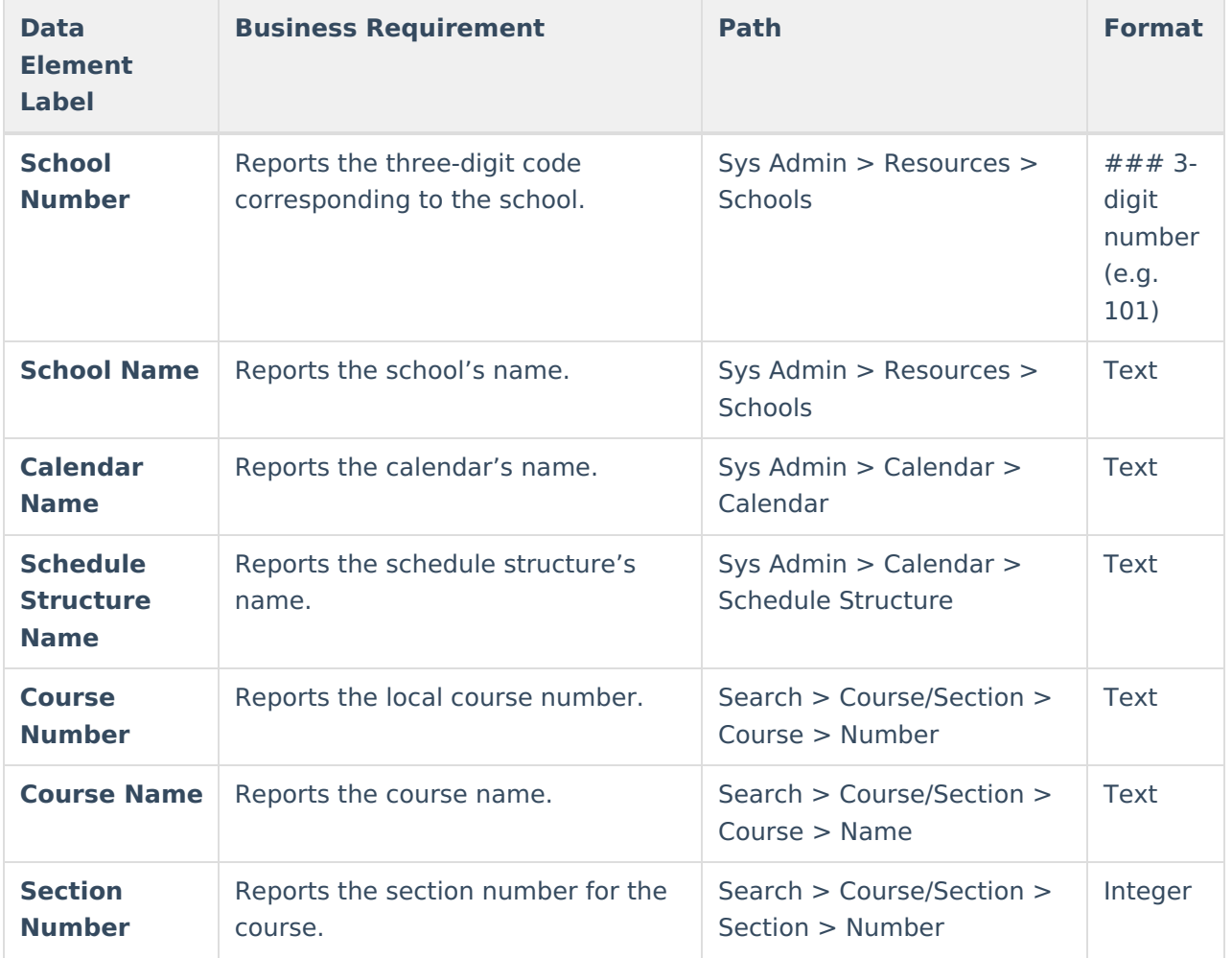

### **Issue 9: Section with Only SPED Students**

This warning captures sections with only SPED students that are not using special type 05: Special Education Classroom or 06: Speech Therapy.

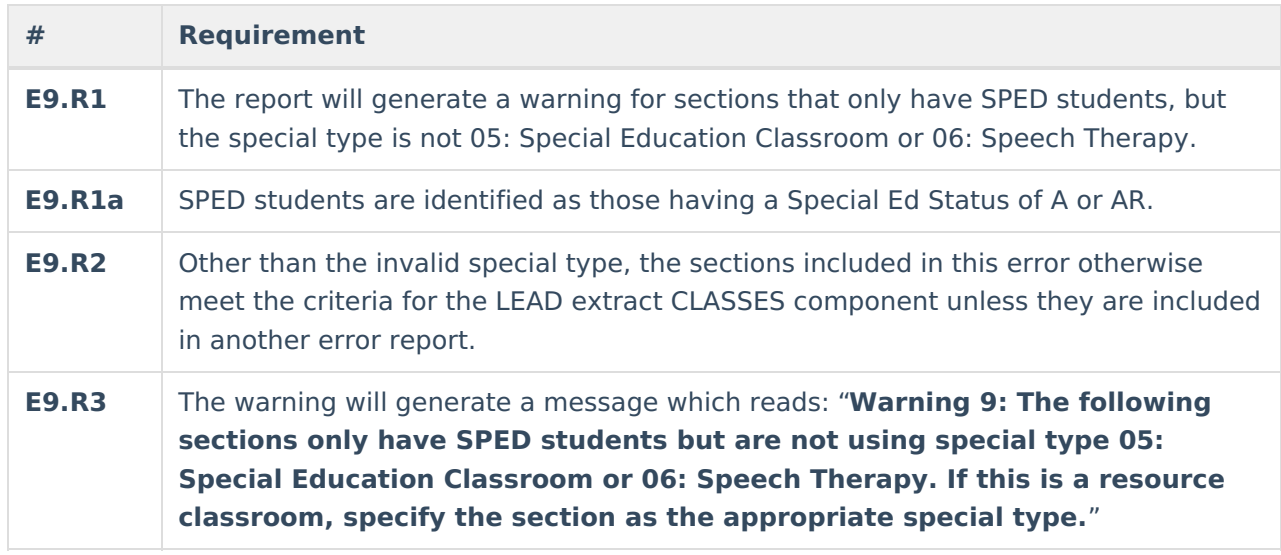

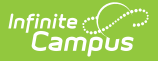

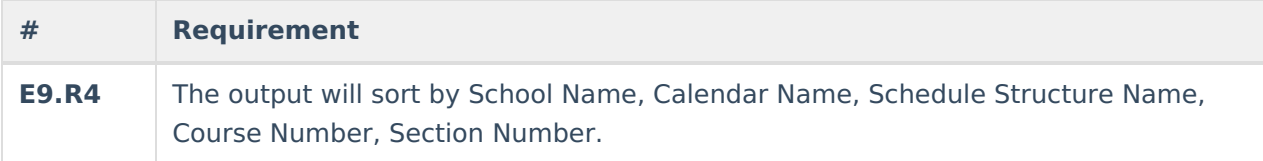

#### **Issue 9 Data Elements**

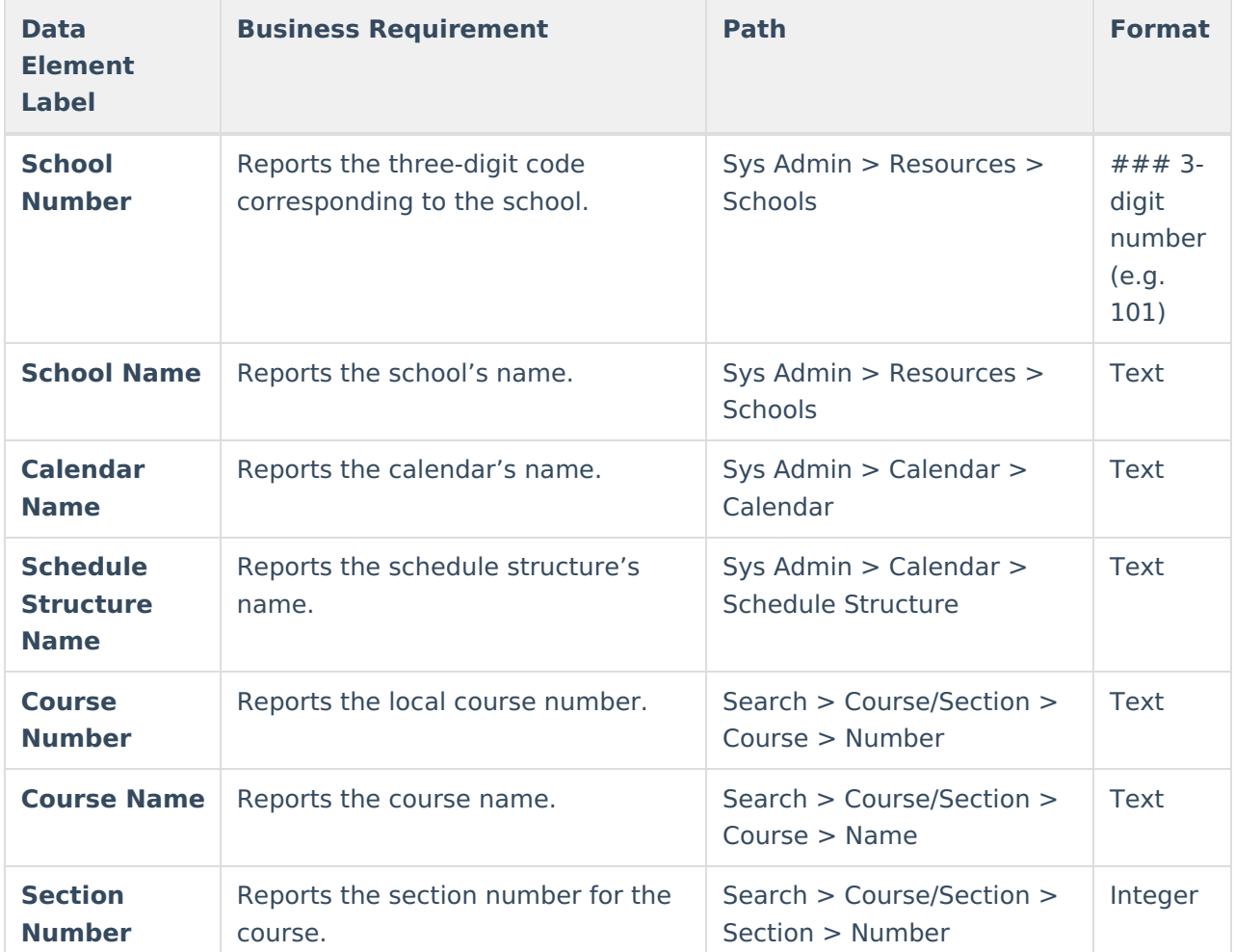

## **Issue 10: Section without Primary Teacher**

This warning captures sections with no primary teacher assigned on the earlier of run time or on the last day of the section.

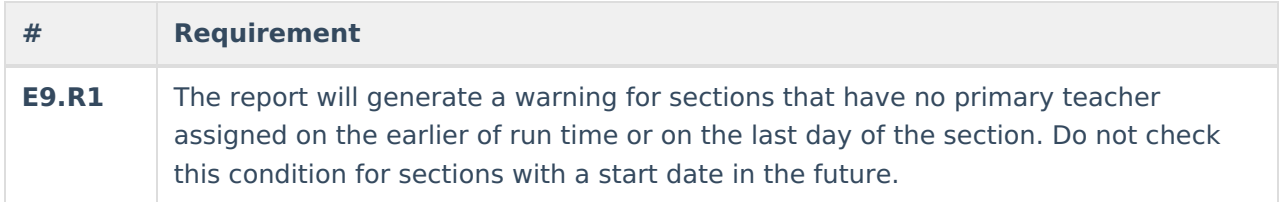

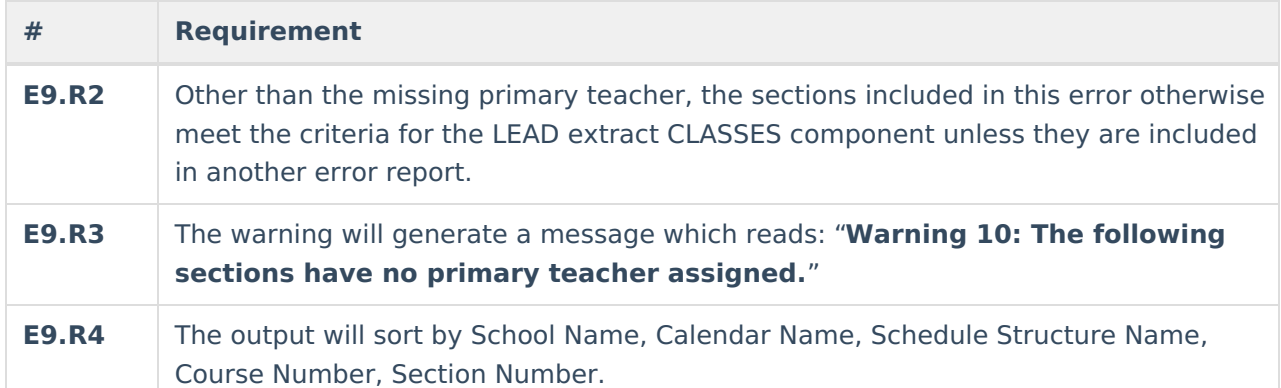

#### **Issue 10 Data Elements**

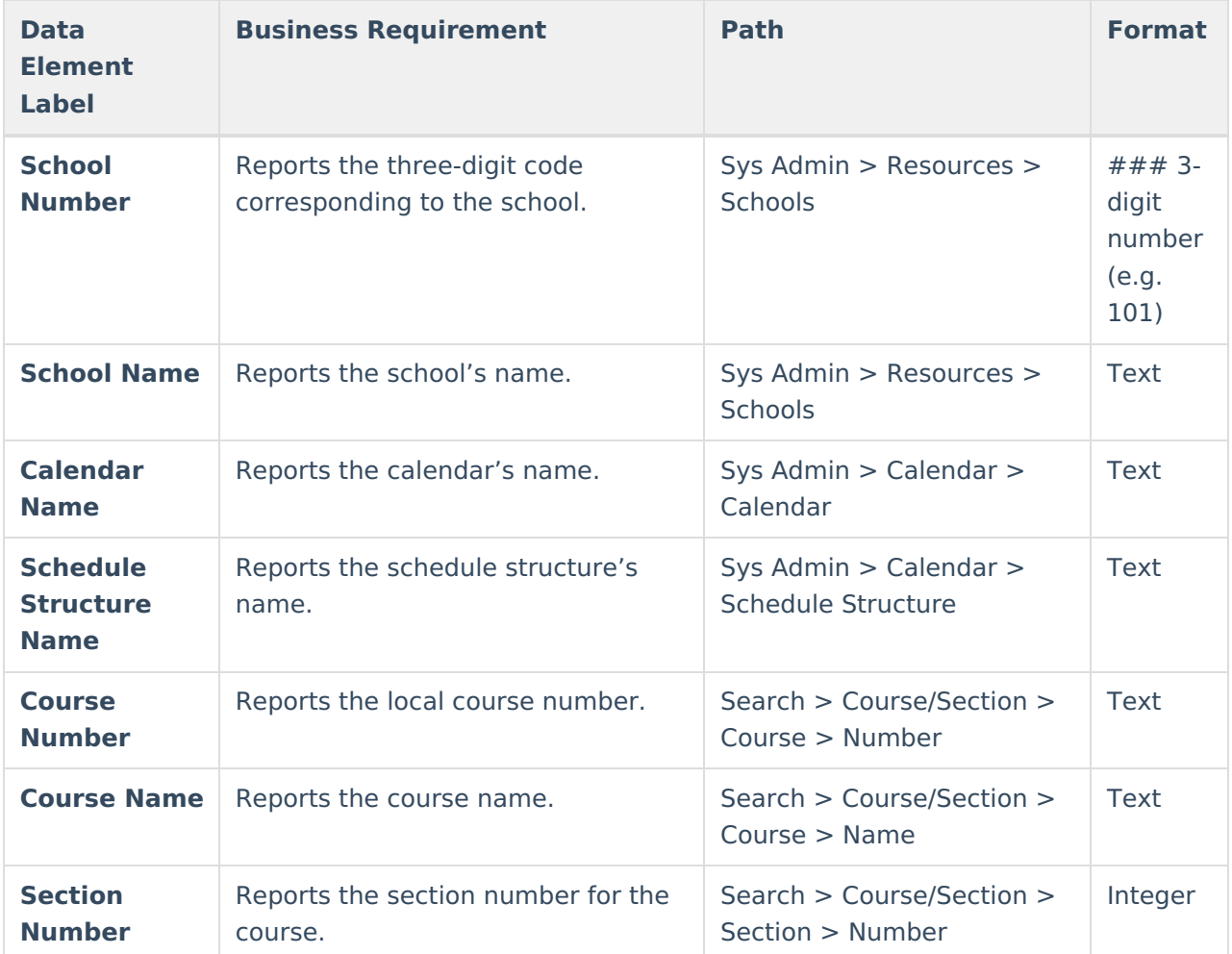

# **Issue 11: Section Using SPED State Code Without SPED Special Type**

This warning captures sections with a State Code that begin with 60 but the section's special type is not 05: Special Education Classroom.

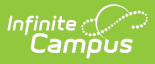

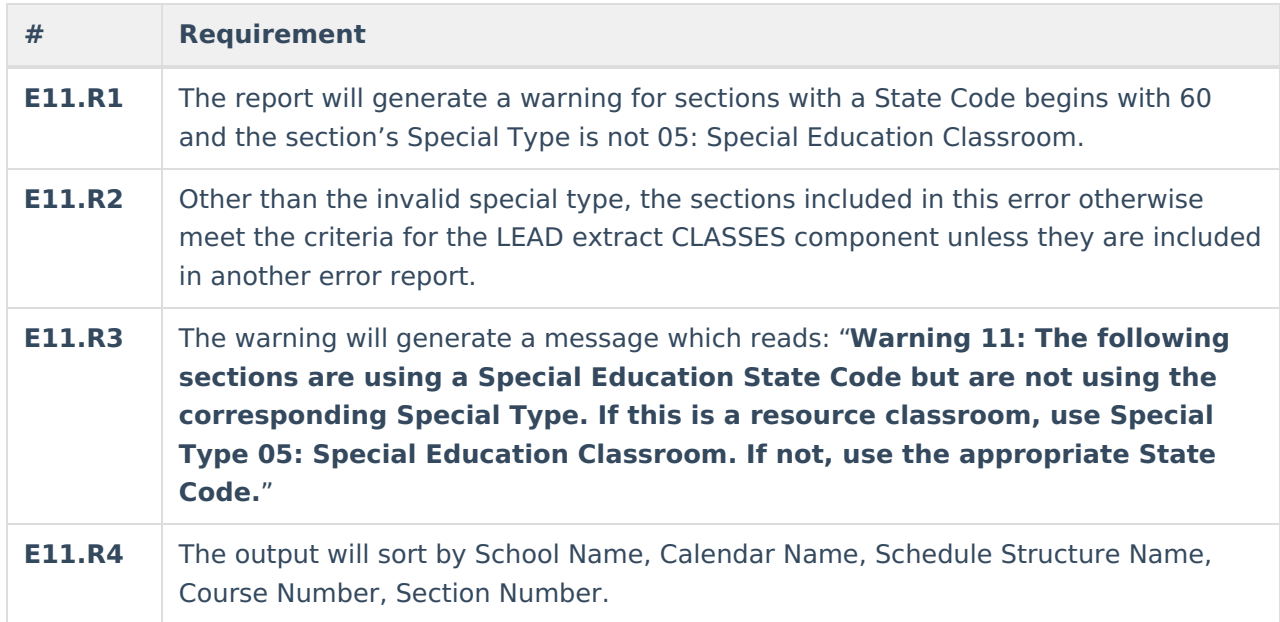

#### **Issue 11 Data Elements**

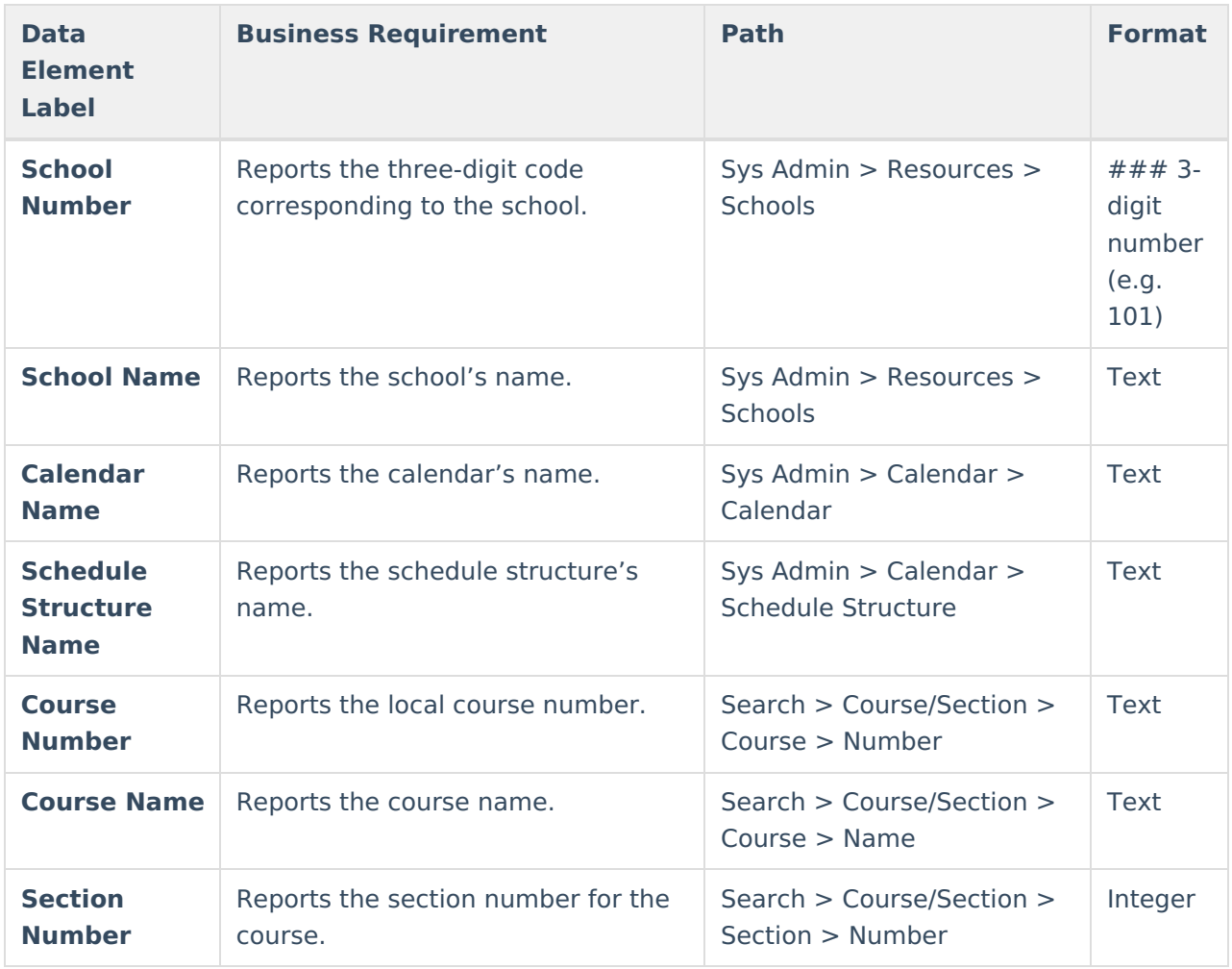

# **Issue 12: Section Without Core**

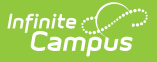

# **Content**

This warning captures sections using a State Code that requires Core Content to be specified on the section, but the section does not have Core Content specified or has an inactive Core Content selected.

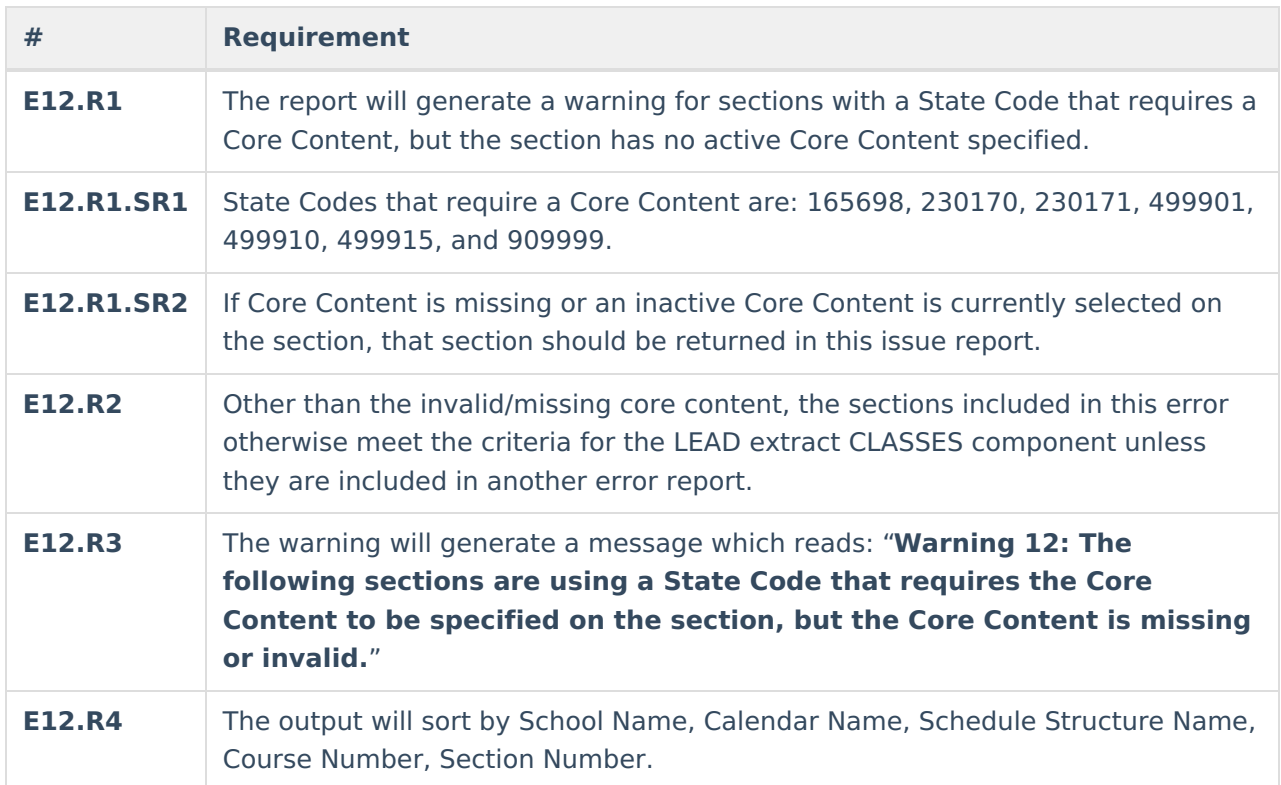

#### **Issue 12 Data Elements**

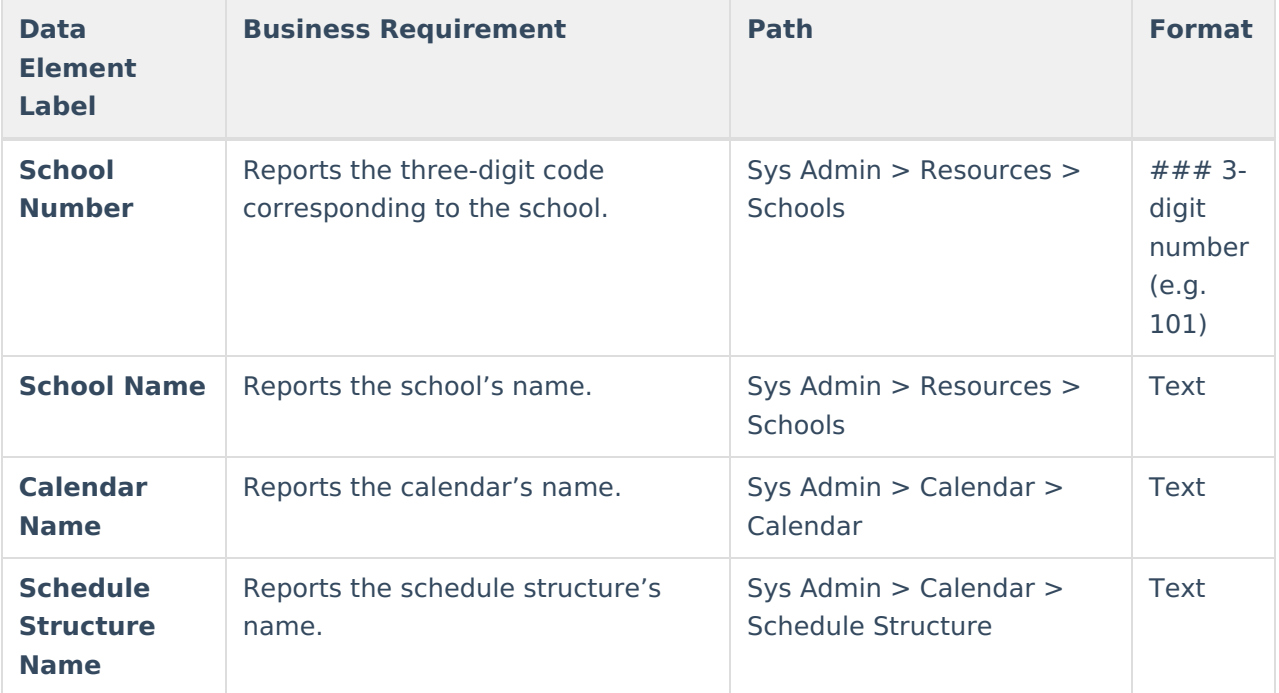

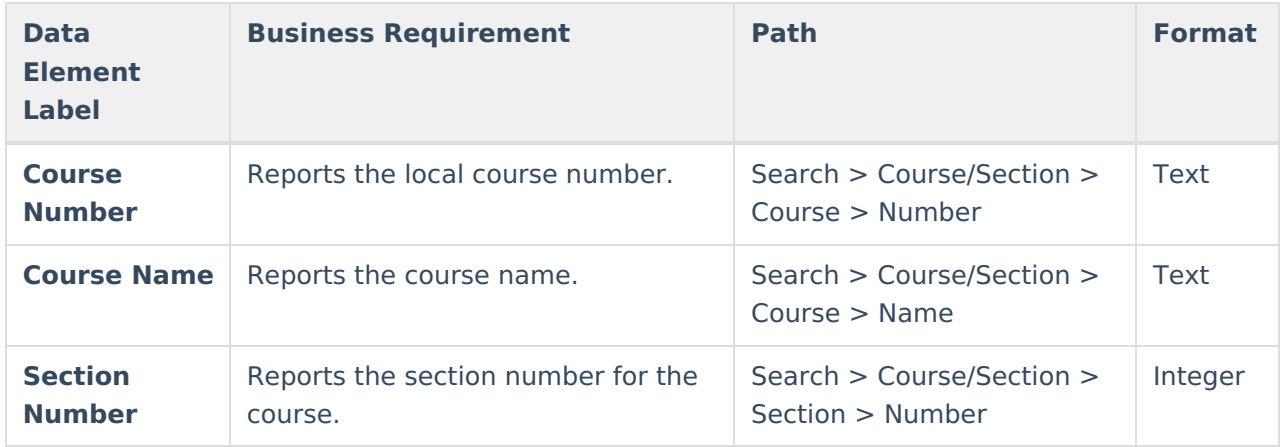

# **Issue 13: Section with Invalid Speech Therapy Data**

This warning captures sections using the State Code or Special Type for Speech Therapy, but not using both at the same time.

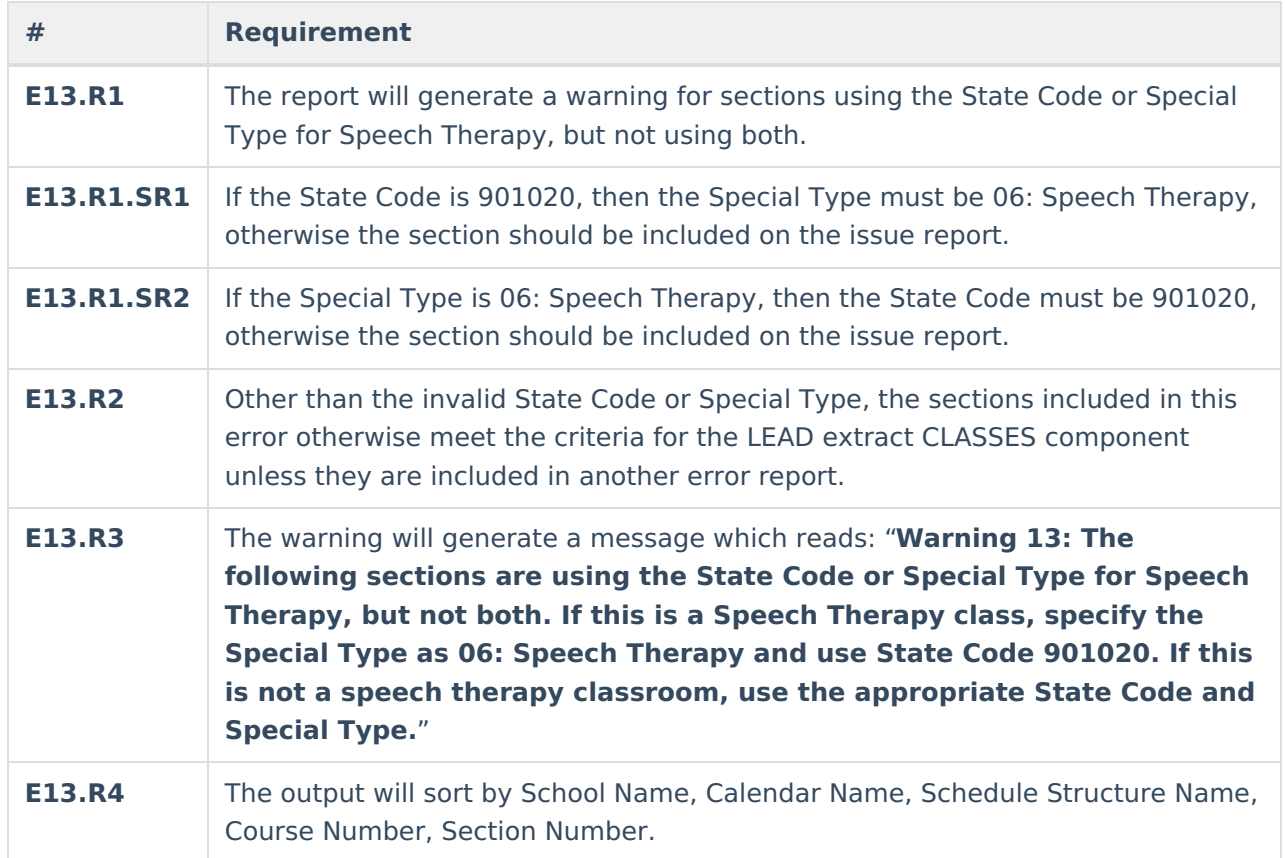

### **Issue 13 Data Elements**

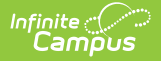

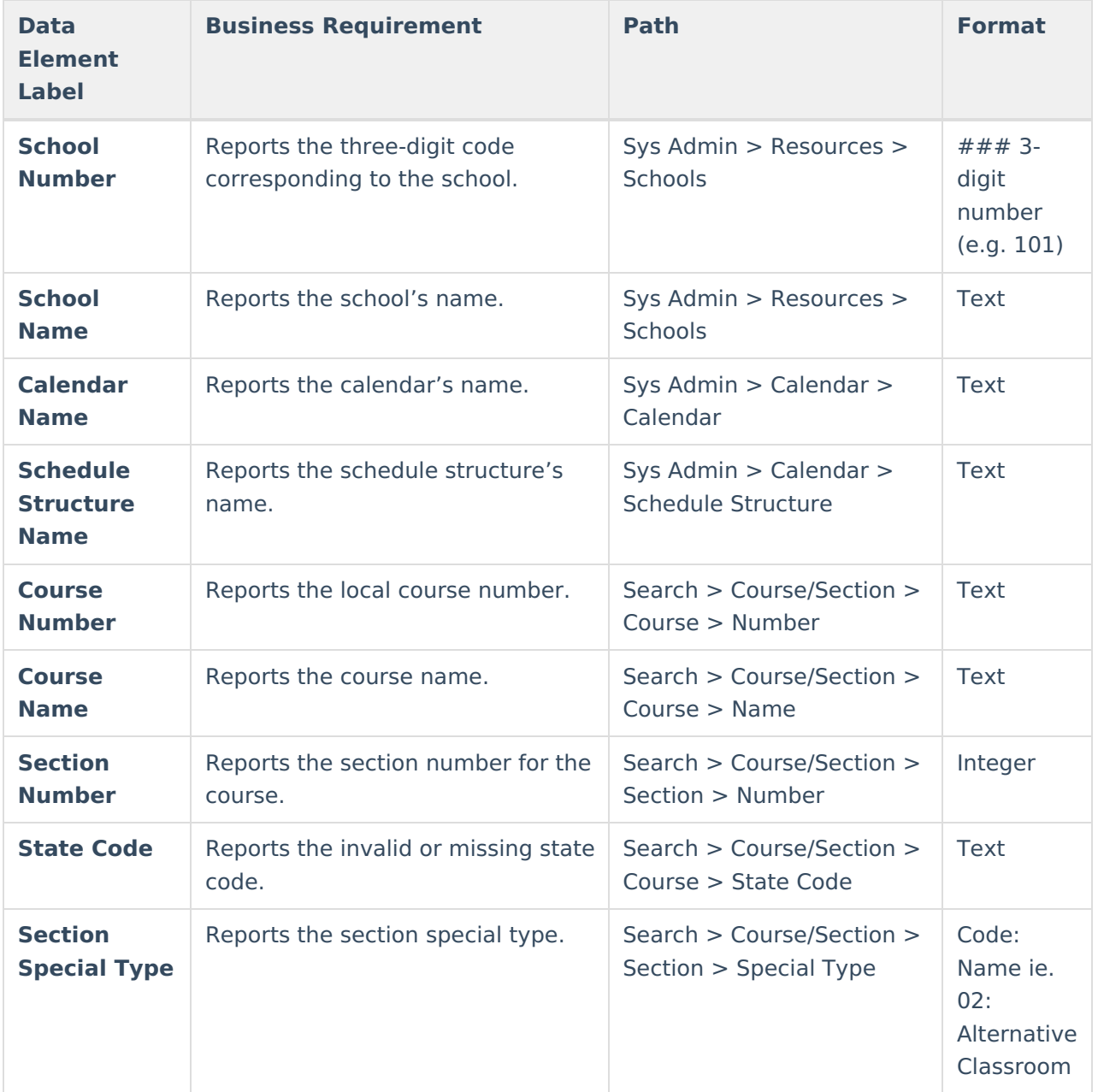

### **Issue 14: Section May Not Be an Alternative Classroom**

This warning captures sections that are using the Special Type 02: Alternative Classroom in schools that are not state classification A5 or A6 and students do not have a locked ILPA or IEP.

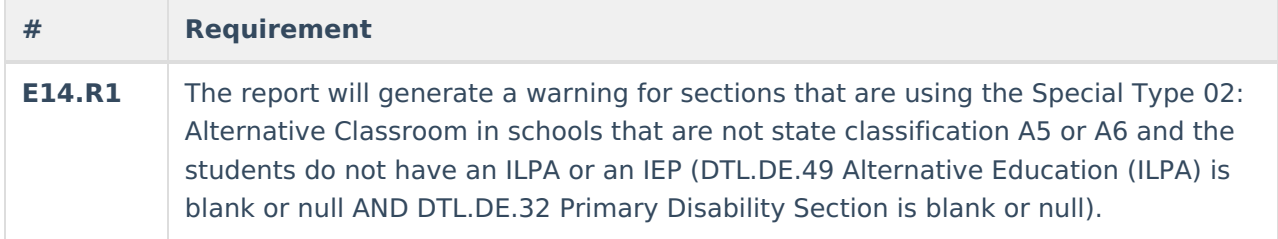

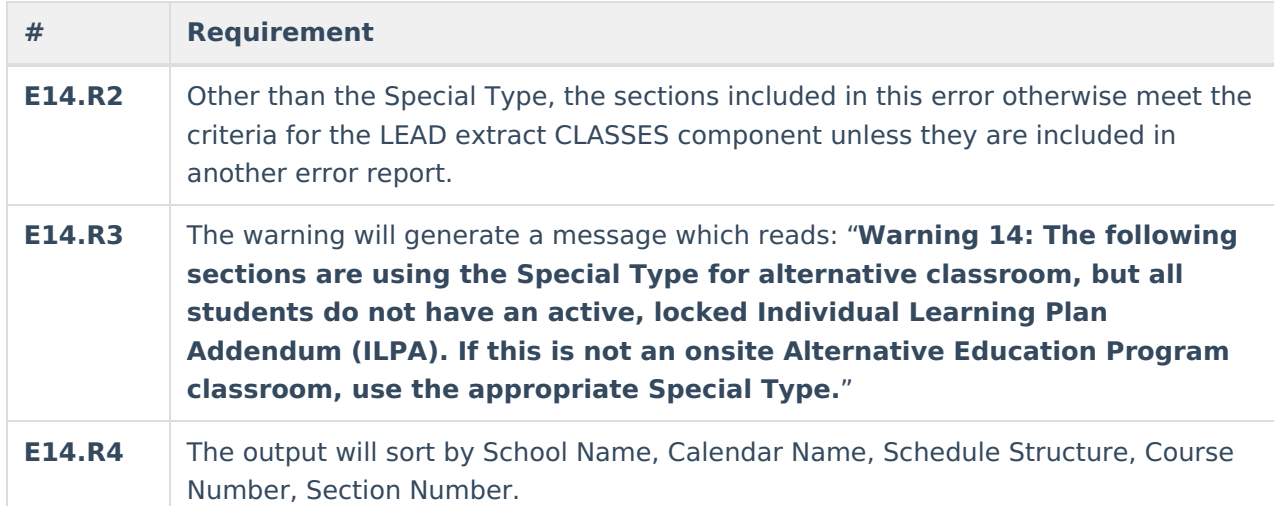

#### **Issue 14 Data Elements**

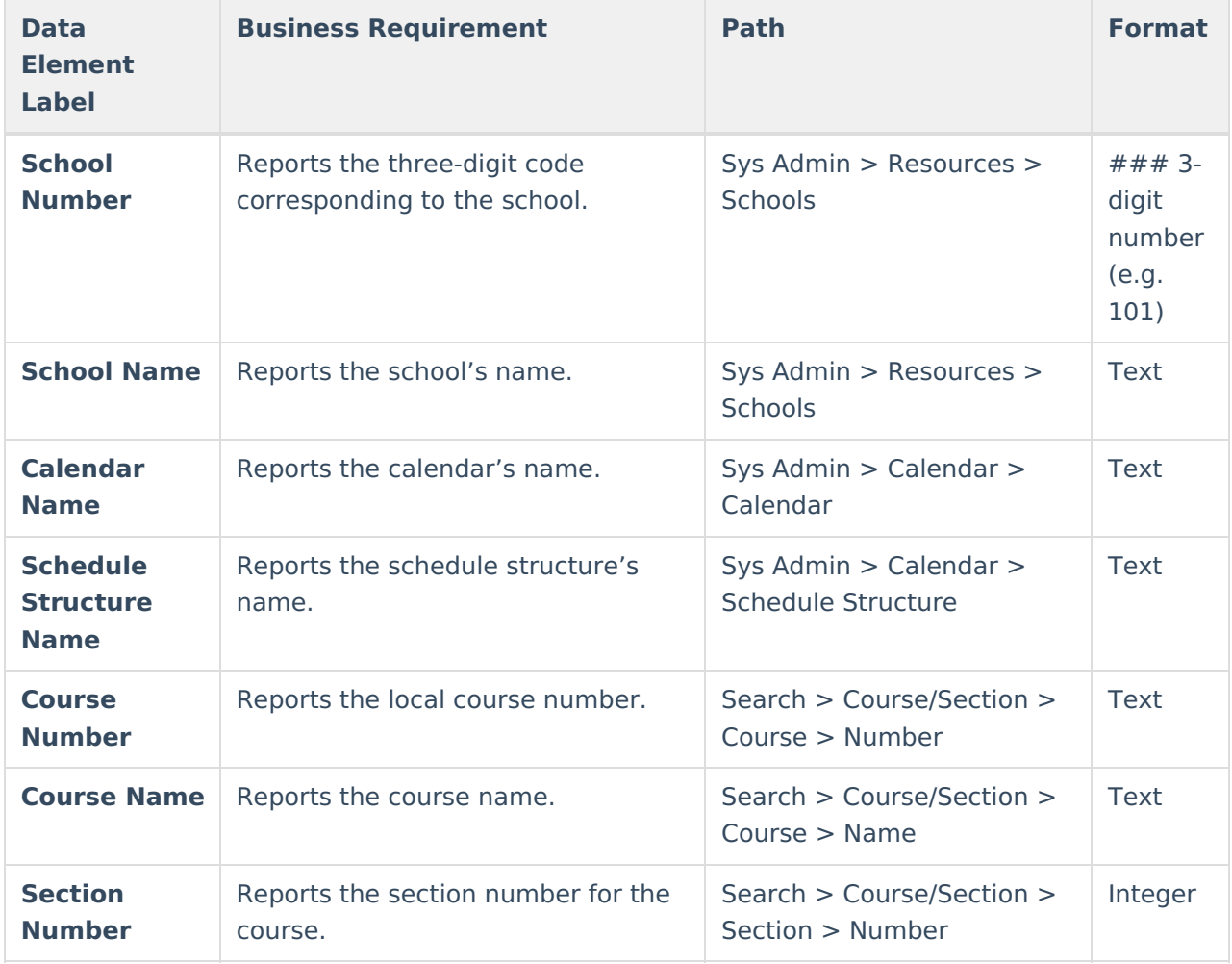

# **Issue 15: Student without Case Manager**

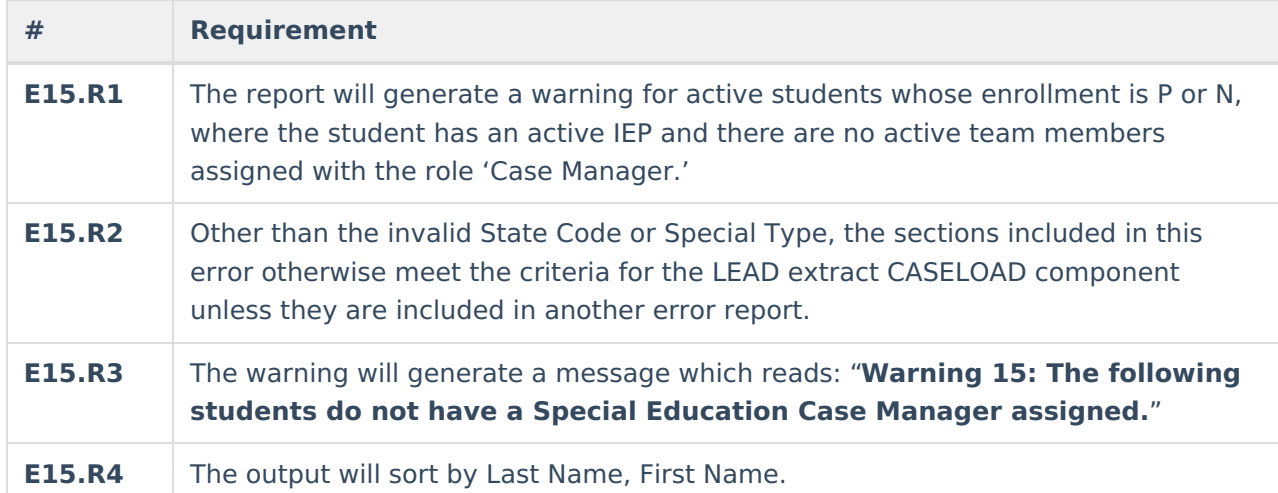

#### **Issue 15 Data Elements**

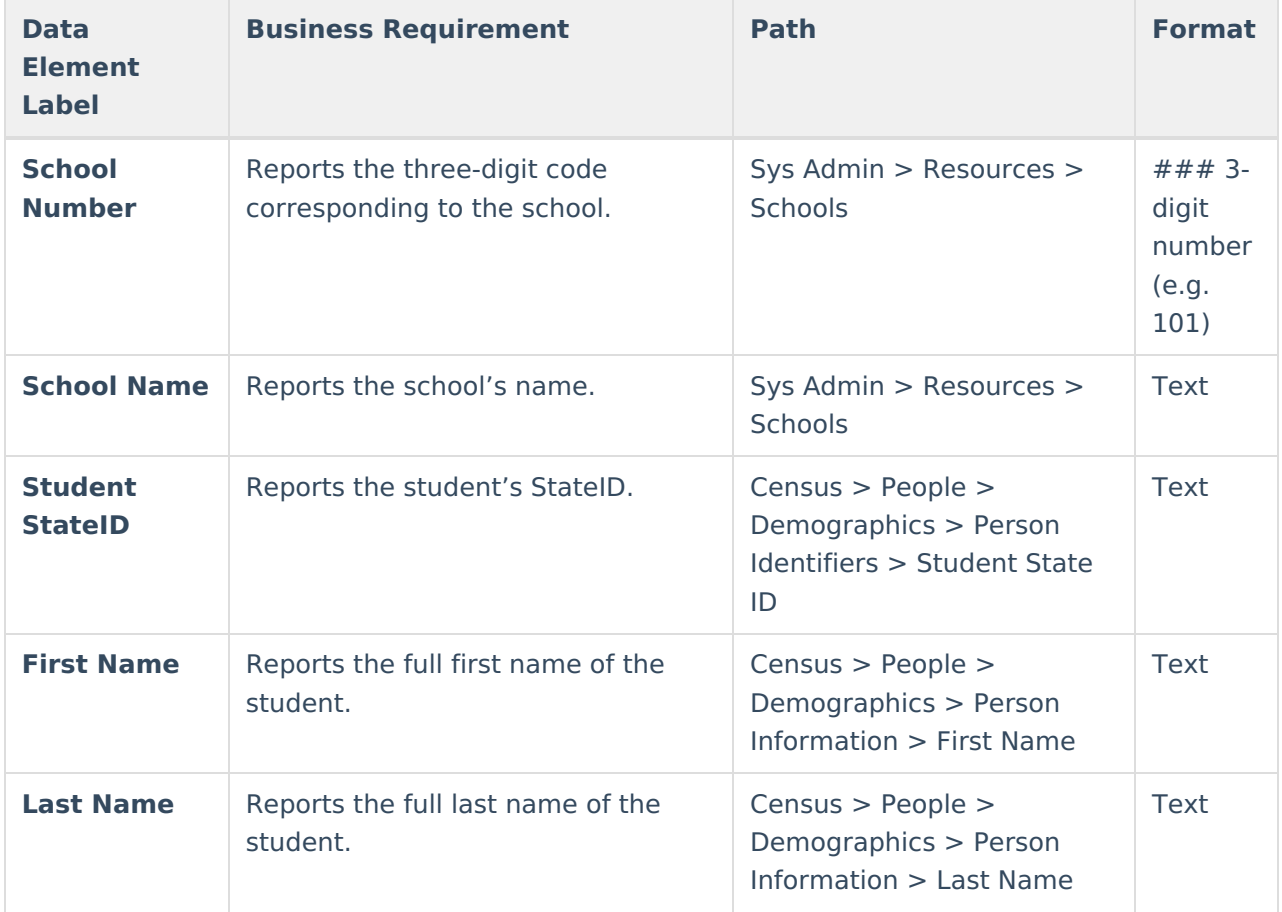

### **Issue 16: Student with a Case Manager without an IEP**

This warning captures students without an active IEP that have a case manager assigned.

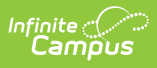

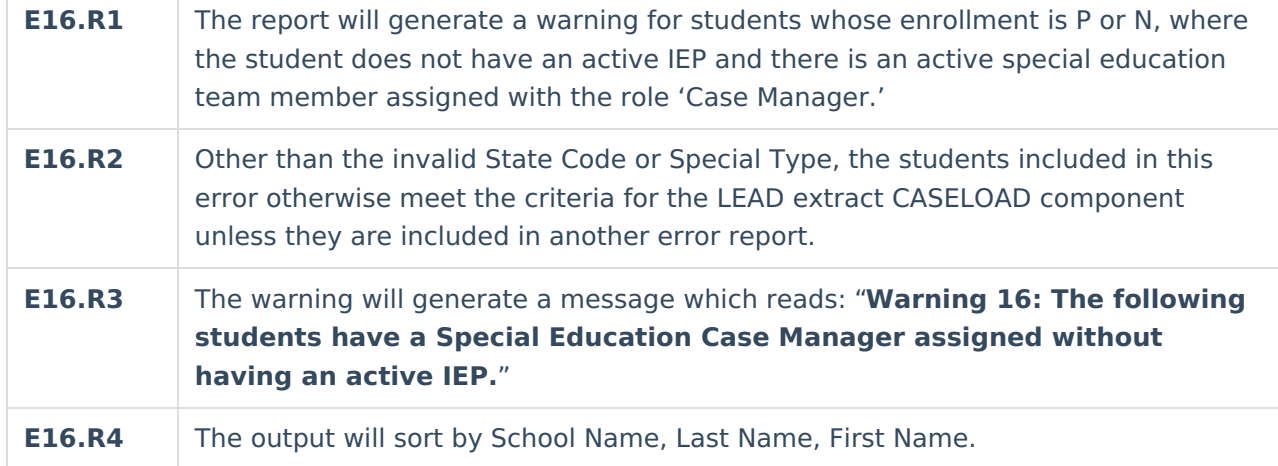

#### **Issue 16 Data Elements**

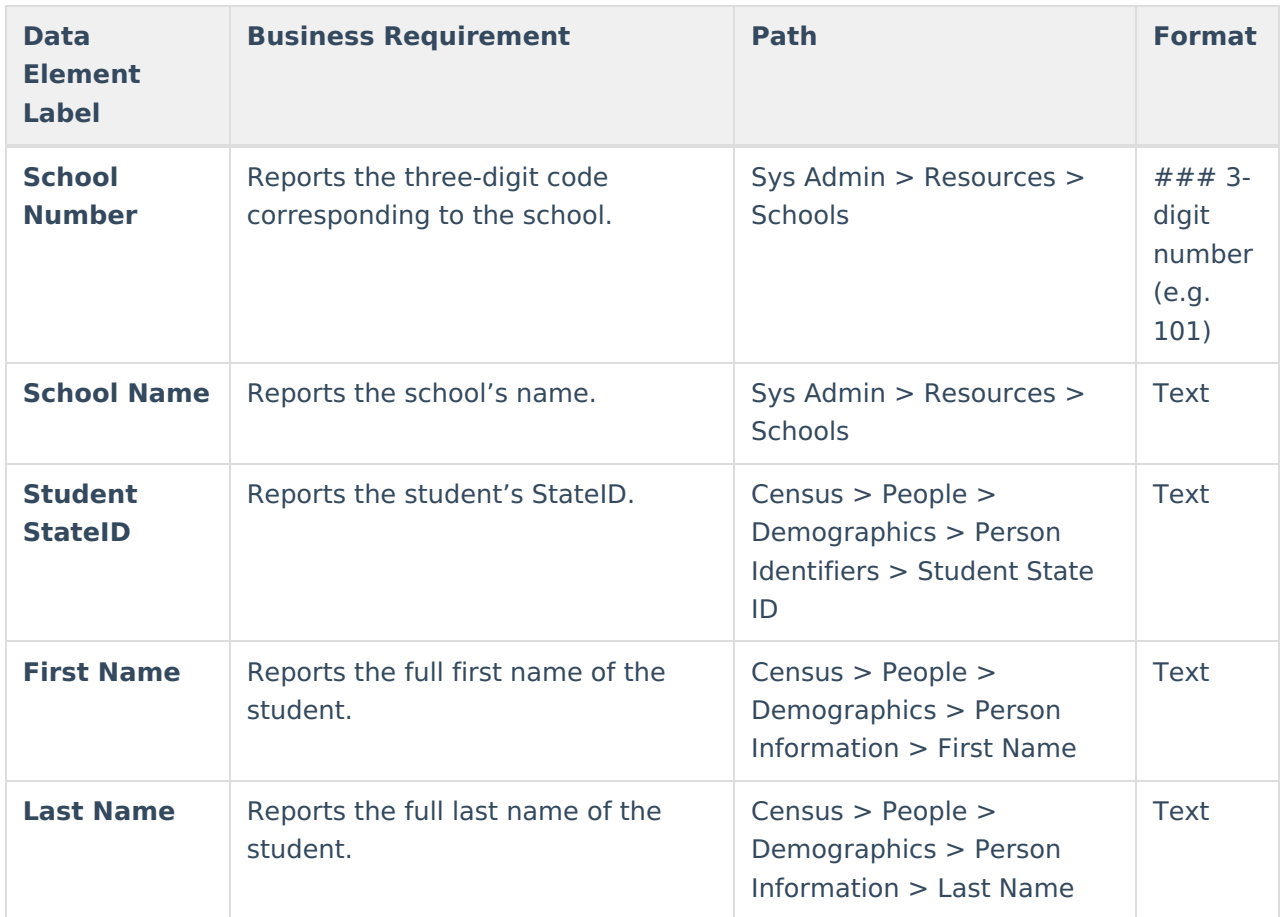

### **Issue 17: Students with a Case Manager without a PersonID**

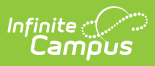

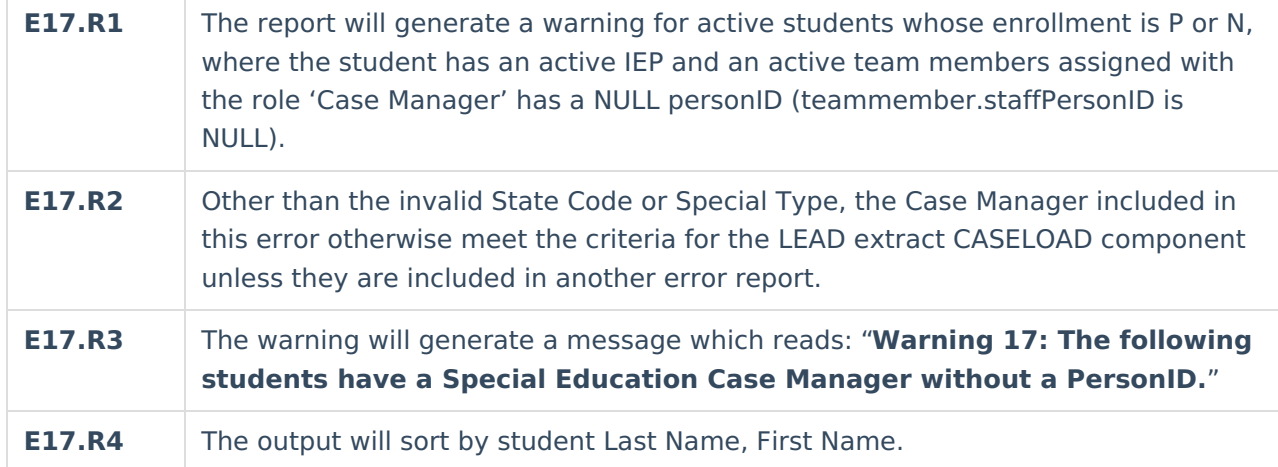

#### **Issue 17 Data Elements**

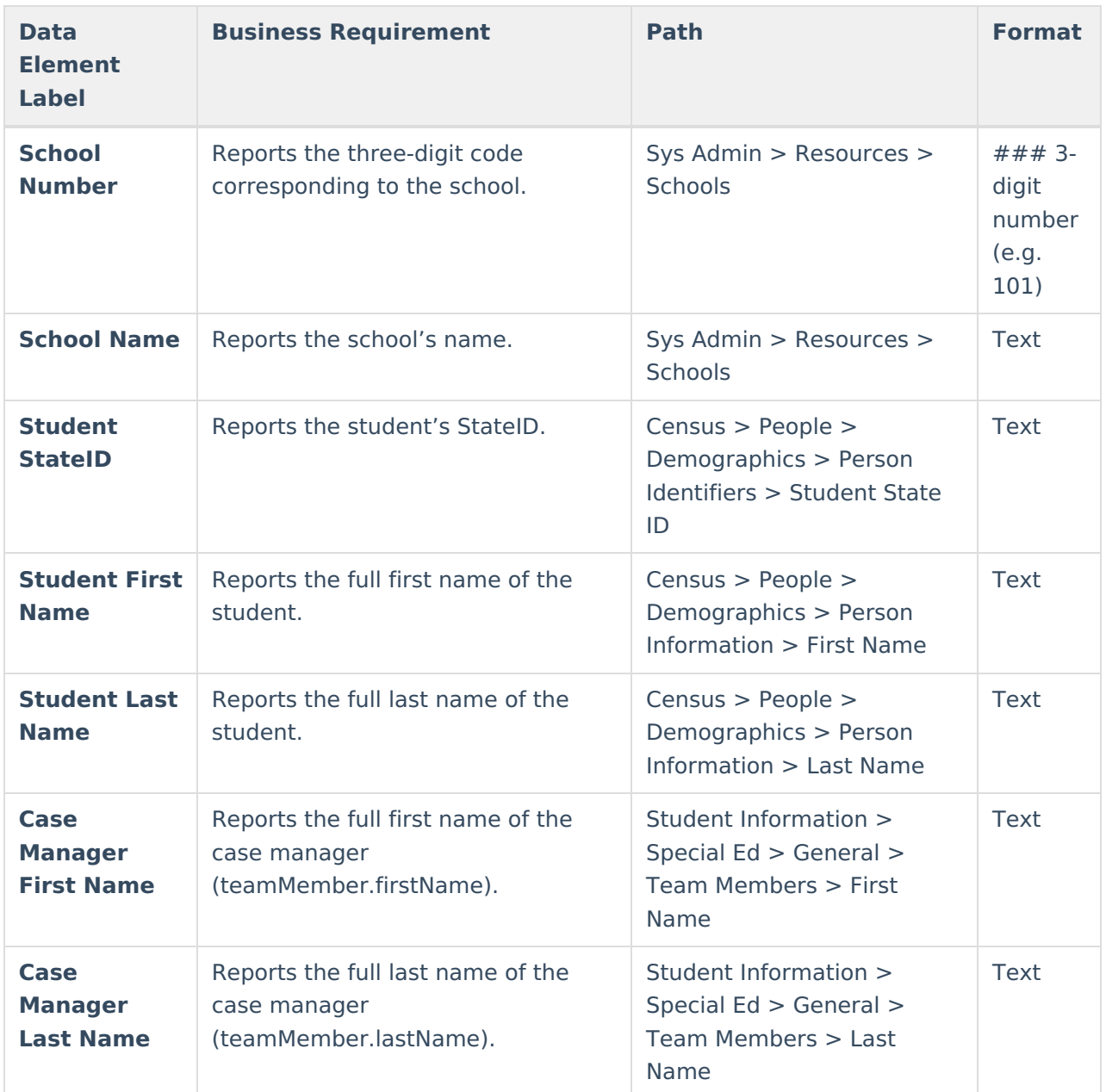

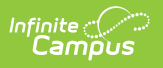